# **2 Gênese do processo RUP-3C-Groupware: as boas práticas aprendidas no projeto Mediated Chat**

Este capítulo apresenta o desenvolvimento da ferramenta de bate-papo Mediated Chat do ambiente AulaNet, cujo objetivo é adequar a ferramenta de bate-papo para o uso educacional, e mais especificamente, para a realização de debates entre aprendizes. As práticas aprendidas com a pesquisa e desenvolvimento desse sistema foram generalizadas e abstraídas na elaboração do processo RUP-3C-Groupware apresentado no próximo capítulo.

Neste capítulo, na seção 2.1, são abordadas as ferramentas computacionais de comunicação síncrona sendo enfocadas as ferramentas de bate-papo. O uso educacional do bate-papo é discutido na seção 2.2. Nesta pesquisa, a Confusão do Bate-papo foi identificada como sendo a principal limitação para o uso educacional destas ferramentas. É preciso diminuir a confusão para aumentar a compreensão e facilitar o acompanhamento do que está sendo discutido. A busca pela resolução deste problema é o que tem guiado o desenvolvimento das versões Mediated Chat, apresentado na seção 2.3. Alguns dos resultados desta pesquisa e desenvolvimento já foram premiados em congressos nacionais (Pimentel, 2002; Rezende 2003) e têm sido divulgados em âmbito internacional (Pimentel et al., 2004, 2005; Fuks et al., 2006), tornando a pesquisa uma importante referência na área.

As "boas práticas" aprendidas com o desenvolvimento do Mediated Chat, que nortearam a especificação do RUP-3C-Groupware (capítulo 3), são discutidas na seção 2.4: uso do Modelo 3C de Colaboração para guiar o desenvolvimento; desenvolvimento iterativo e investigativo focando um problema por versão; e desenvolvimento orientado ao reuso.

# **2.1. Ferramentas Computacionais de Comunicação Síncrona**

O objetivo desta seção é abordar o uso do Modelo 3C de Colaboração para analisar as ferramentas computacionais de comunicação síncrona com enfoque na análise das ferramentas de bate-papo. Na subseção 2.1.1, as ferramentas de batepapo são analisadas sob os fundamentos de groupware e comparadas com outras ferramentas de comunicação síncrona. Na subseção 2.1.2, são analisados os elementos 3C identificados na ferramenta típica de bate-papo, e apresentado um quadro conceitual 3C das ferramentas de comunicação síncrona. Estes elementos são detalhados nas subseções seguintes: subseção 2.1.3 aborda os elementos de comunicação, 2.1.4 os elementos de coordenação, e 2.1.5 os elementos de cooperação.

# **2.1.1. Ferramentas de comunicação síncrona**

Como indicado na Figura 11, as aplicações mais próximas do vértice comunicação são classificadas como Ferramentas de Comunicação – aplicações que objetivam estabelecer a troca de mensagens entre participantes de um grupo para estabelecer entendimento comum, negociar, decidir ou firmar compromissos.

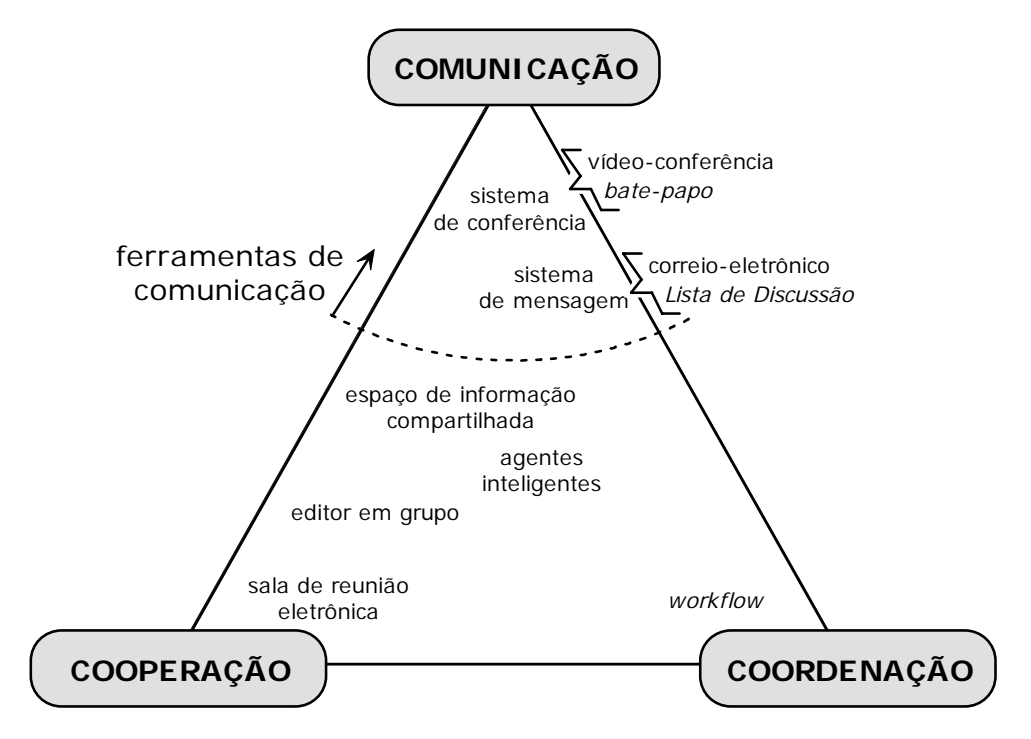

Figura 11. Ferramentas de Comunicação

DeSanctis e Gallupe (1987) estabeleceram a classificação das tecnologias em função do tempo e espaço: síncrono ou assíncrono; face-a-face ou distribuído. As ferramentas de comunicação, em função do espaço, são geralmente projetadas para estabelecer a comunicação entre pessoas apenas em locais diferentes (espaço distribuído). Em função do tempo, são comuns as duas categorias: ferramentas de comunicação síncrona, quando a mensagem enviada é imediatamente recebida; ou assíncrona, quando a mensagem enviada pode ser recebida num momento posterior. Pela classificação original proposta por Ellis et al. (1991), os Sistemas de Conferência abrangem as ferramentas de comunicação síncrona, enquanto os Sistemas de Mensagem abrangem as assíncronas. Recentemente, o termo "quasisíncrono", cunhado por Garcia e Jacobs (1999), tem sido usado para caracterizar a conversação baseada em texto, como no bate-papo e mensageiro, diferenciando da conversação 'verdadeiramente' síncrona como a conversação falada face-a-face, por telefone ou por videoconferência (Zemel, 2005; O'Neill & Martin, 2003) – contudo, o termo quase-síncrono não foi adotado no texto desta tese sendo mantido o uso do termo síncrono.

Atualmente, podem ser identificadas quatro principais classes de ferramentas de comunicação síncrona, listadas e exemplificadas no Quadro 1 (Fuks et al., 2003).

| Bate-papo<br>comunicação todos-todos<br>baseada em texto            | • mIRC (http://www.mirc.com)<br>• Webchats (ex. Bate-papo UOL http://batepapo.uol.com.br)                                                                                                    |
|---------------------------------------------------------------------|----------------------------------------------------------------------------------------------------|
| Mensageiro<br>comunicação um-para-um<br>baseada em texto            | • ICQ (http://www.icq.com)<br>• MSN Messenger (http://messenger.msn.com)<br>• Yahoo!Messenger (http://messenger.yahoo.com)                                                                                                    |
| Videoconferência<br>comunicação baseada em<br>vídeo e áudio         | • CUseeMe (http://www.cuworld.com)<br>$\bullet$ iSpQ (http://www.ispq.com)<br>• PalTalk (http://www.paltalk.com)<br>• Skype (http://www.skype.com)                                                                                                    |
| <b>Bate-papo Gráfico</b><br>participante representado<br>por avatar | • Chat Circles (http://chatcircles.media.mit.edu)<br>• Hannes Vilhjálmsson Projects (http://www.isi.edu/~hannes),<br>por exemplo, Situated Chat<br>(http://www.media.mit.edu/gnl/projects/situchat)<br>• Comic Chat (http://www.comic-chat.com)<br>• Sulake communities (http://www.sulake.com), por exemplo,<br>Habbo Hotel (http://www.habbohotel.com) |

Quadro 1. Classes e exemplos de ferramentas de comunicação síncrona

Bate-papo é a ferramenta de comunicação síncrona em que vários participantes trocam mensagens geralmente textuais (algumas ferramentas possibilitam a formatação do texto, incluir pequenas figuras e até adicionar efeitos sonoros nas mensagens). IRC, Internet Relay Chat, desenvolvido em 1988, foi o primeiro sistema de bate-papo da Internet e tornou-se um protocolo padrão de comunicação (Oikarinen, 1993). As ferramentas de bate-papo foram adaptadas para a web, denominadas webchats, sendo disponibilizadas em inúmeros sites tornando-se amplamente divulgadas.

Mensageiro é a ferramenta para troca de mensagens também geralmente textuais, mas diferentemente do bate-papo, a comunicação é estabelecida entre apenas duas pessoas (um-para-um). ICQ, I Seek You, criado em 1996, foi um dos primeiros mensageiros a se popularizar.

Videoconferência possibilita a transmissão de áudio e vídeo entre várias pessoas ao mesmo tempo (todos-todos). Com o aumento da capacidade de processamento dos computadores pessoais, a integração de recursos multimídia, o barateamento de equipamentos específicos para videoconferência, e com a banda larga, são cada vez mais usados os sistemas de videoconferência baseados em computadores, sendo o CU-SeeMe, See You - See Me, um dos primeiros produtos de videoconferência a se popularizar (Bordignon, 2001).

Bate-papo Gráfico é um tipo de ferramenta em que cada participante assume um avatar para interagir num mundo virtual. Há inúmeras maneiras de se representar graficamente um participante, desde um círculo como em Chat Circles (Viegas e Donath, 1999) até o uso de realidade virtual como em Body Chat (Vilhjálmsson e Cassell, 1998; Vilhjálmsson, 2003).

A definição de classes de ferramentas de comunicação síncrona ajuda a análise e caracterização, mas a fronteira entre as classes tem se tornado cada vez mais difusa. Por exemplo, o ICQ, que é uma ferramenta de comunicação síncrona, também estabelece a comunicação assíncrona ao possibilitar o envio de mensagens para um participante desconectado (as mensagens são entregues assim que o participante volta a se conectar). Os principais mensageiros também possibilitam a comunicação entre vários participantes, funcionando como uma espécie de bate-papo; e também possibilitam a comunicação por vídeo e áudio, funcionando como videoconferência.

As ferramentas de comunicação síncrona vêm sendo adaptadas para a realização de atividades específicas. Por exemplo, em alguns sites podem ser encontradas ferramentas de bate-papo para a realização específica de entrevistas, como Bate-papo UOL com Convidados (http://batepapo.uol.com.br) ou as salas de bate-papo para entrevistas Globovideochat (http://videochat.globo.com). Mensageiros têm sido adaptados para Serviço de Atendimento ao Consumidor, tal como o Atendimento Online da GOL (http://www.voegol.com.br). O projeto Mediated Chat, parcialmente desenvolvido no contexto desta tese, objetiva a adaptação do bate-papo para a realização de debates educacionais.

# **2.1.2. Elementos 3C das ferramentas de comunicação síncrona**

Analisando uma ferramenta típica de bate-papo, Figura 12, são identificados três principais mecanismos: uma área para digitar a mensagem que possibilita o usuário se comunicar com os demais participantes, constituindo-se num suporte à Comunicação; uma lista de participantes indicando os que estão conectados e disponíveis para a conversação, constituindo-se num suporte à Coordenação; e uma área apresentando o registro das mensagens enviadas, constituindo-se num suporte à Cooperação.

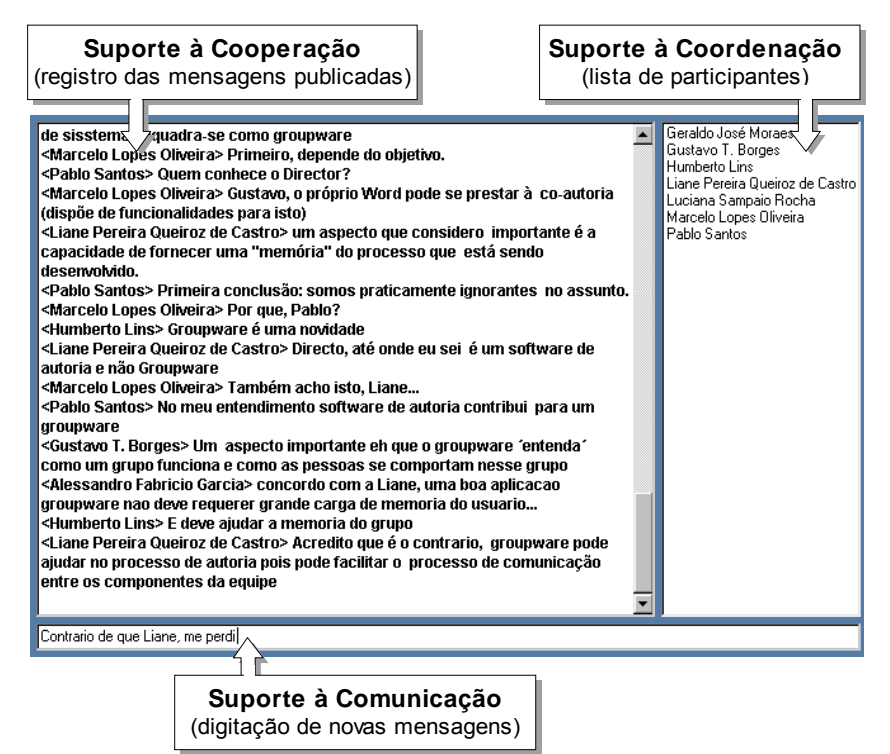

Figura 12. Elementos 3C de uma ferramenta típica de bate-papo

A ferramenta típica de bate-papo é um bom exemplo para evidenciar que as aplicações groupware contêm elementos relacionados às três dimensões da colaboração. Mesmo sendo classificada como ferramenta de comunicação, pois seu objetivo é possibilitar a troca de mensagens entre os membros de um grupo, uma ferramenta de bate-papo também contém elementos de coordenação e cooperação usados para organizar e documentar a comunicação.

Seguindo este tipo de análise, no Quadro 2 é apresentado um levantamento e classificação dos principais elementos de comunicação, coordenação e cooperação identificados em ferramentas de comunicação síncrona.

|             | Linguagem                                 | As principais linguagens usadas para estabelecer a<br>comunicação humana: escrita (texto), falada (áudio),<br>pictórica (imagens e animações) e gestual (vídeo e avatar).                                                                                                    |  |  |  |  |
|-------------|-------------------------------------------|----------------------------------------------------------------------------------------------------|--|--|--|--|
| Comunicação | Transmissão                               | A transmissão de uma mensagem é pontual (após o emissor<br>formular toda a mensagem) ou contínua (transmissão<br>contínua de vídeo e áudio, ou caracter-a-caracter enquanto a<br>mensagem está sendo formulada)                                                                               |  |  |  |  |
|             | Tamanho e qualidade                       | Restrições no tamanho da mensagem para limitar a<br>quantidade de caracteres (texto) ou a duração em segundos<br>(vídeo e áudio) da mensagem. A qualidade do vídeo e do<br>áudio é reduzida para a transmissão pela Internet                                                                  |  |  |  |  |
|             | Estruturação do<br>discurso               | Nas ferramentas de comunicação síncrona, geralmente<br>adota-se a estrutura linear do discurso: uma mensagem<br>apresentada após a outra, cronologicamente organizadas.<br>Outras formas para estruturar o discurso: hierarquicamente<br>(árvore, <i>threads</i> ) ou em rede (grafo, mapas). |  |  |  |  |
|             | Categorização                             | Rótulos para caracterizar as mensagens, tais como: tipo de<br>fala (sussurra, fala, grita, pergunta, responde, concorda,<br>discorda etc.); tipo de discurso (direto ou indireto), tipo de<br>emoção (alegre, normal, zangado) etc.                                                           |  |  |  |  |
|             | Tópico                                    | Assunto a ser discutido                                                                                                    |  |  |  |  |
|             | Sessão                                    | Espaço de tempo para a duração da conversação                                                                                                    |  |  |  |  |
|             | Acesso                                    | Quem ou quantos podem participar da conversação                                                                                                    |  |  |  |  |
|             | Presença                                  | Quem está participando da conversação                                                                                                    |  |  |  |  |
| Coordenação | Disponibilidade                           | Disponibilidade do participante: conectado, ausente,<br>ocupado, etc.                                                                                                    |  |  |  |  |
|             | Papéis                                    | Definição e atribuição de papéis: Operador, Mediador,<br>Moderador etc.                                                                                                    |  |  |  |  |
|             | Posse da palavra                          | Quem pode falar num dado momento                                                                                                    |  |  |  |  |
|             | Frequência                                | Limite da quantidade de mensagens que podem ser enviadas<br>num intervalo de tempo                                                                                                    |  |  |  |  |
|             | Visibilidade                              | Pública (visível para todos os participantes) ou particular<br>(restrita a dois participantes)                                                                                                    |  |  |  |  |
|             | Endereçamento                             | Indicação do destinatário da mensagem                                                                                                    |  |  |  |  |
|             | Indicação do turno-<br>em-desenvolvimento | Informação de que o participante está formulando a<br>mensagem (antes de sua transmissão pontual)                                                                                                    |  |  |  |  |
|             | Avaliação                                 | Qualificação das mensagens, dos participantes ou da sessão                                                                                                    |  |  |  |  |
|             | Registro                                  | Armazenamento das mensagens publicadas                                                                                                    |  |  |  |  |
| Cooperação  | Configuração do<br>espaço                 | Visualização e Recuperação das mensagens publicadas                                                                                                    |  |  |  |  |
|             | Mensagens<br>preconcebidas                | Mensagens pré-elaboradas e disponíveis para os<br>participantes trocarem durante a conversação                                                                                                    |  |  |  |  |

Quadro 2. Classificação 3C dos elementos das ferramentas de comunicação síncrona

O levantamento no Quadro 1 não é exaustivo e baseia-se na análise das ferramentas de comunicação síncrona mais conhecidas, principalmente as listadas no Quadro 1. O objetivo é identificar os principais elementos das ferramentas de comunicação síncrona e organizá-los em função das dimensões 3C para auxiliar a análise e o projeto de novas aplicações. O uso deste quadro é exemplificado no desenvolvimento do Mediated Chat, discutido na seção 2.3, e incorporado ao processo RUP-3C-Groupware conforme apresentado no capítulo 3.

# **2.1.3. Elementos de comunicação**

Elementos de comunicação estão relacionados às possibilidades de formulação e recepção da mensagem: linguagem de comunicação, transmissão, tamanho, qualidade, estruturação do discurso e categorização.

## *Linguagem: escrita, falada, pictórica e gestual*

A comunicação humana pode ser estabelecida pela linguagem escrita (texto), falada (áudio), pictórica (imagem ou animação) ou gestual (vídeo ou avatar), como ilustrado na Figura 13. Atualmente, a escrita é a linguagem predominante das ferramentas de comunicação para dar suporte ao trabalho em grupo.

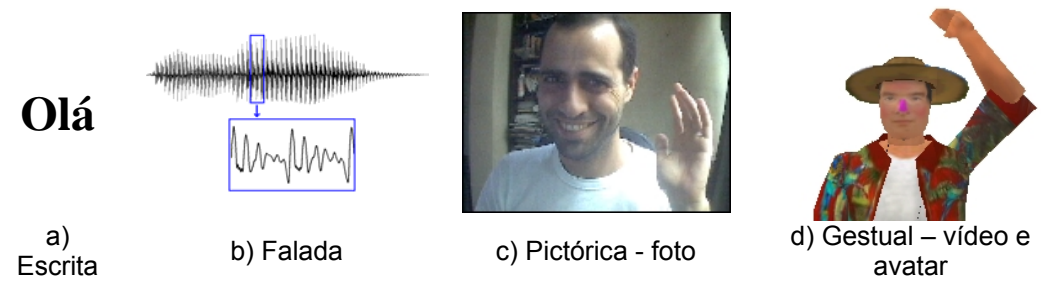

Figura 13. Diferentes linguagens para dizer "Olá"

Nas ferramentas computacionais, para cada tipo de linguagem, a comunicação bidirecional geralmente é estabelecida através de dois mecanismos, um para o envio e outro para o recebimento de mensagens, como ilustram os mecanismos apresentados na Figura 14 para envio e recebimento de texto, áudio e vídeo.

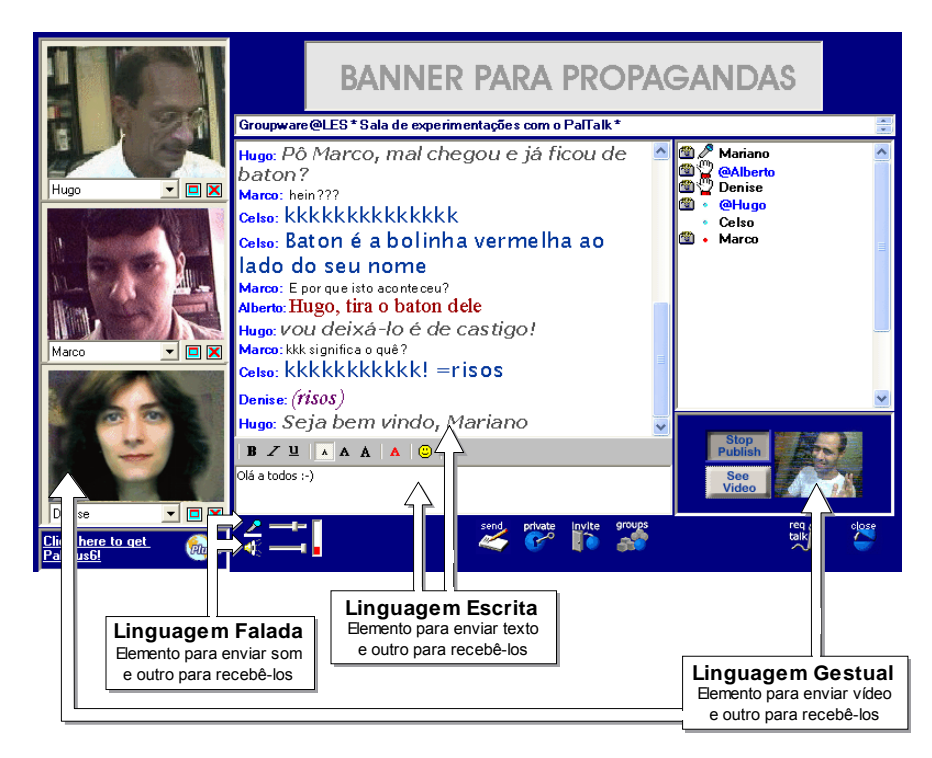

Figura 14. Elementos de Comunicação do PalTalk 5.1: texto, áudio e vídeo

Algumas ferramentas possibilitam formatar o texto e incluir pequenas figuras e animações, possibilitando o emissor usar a linguagem textual e pictórica para expressar-se numa única mensagem – Figura 15.

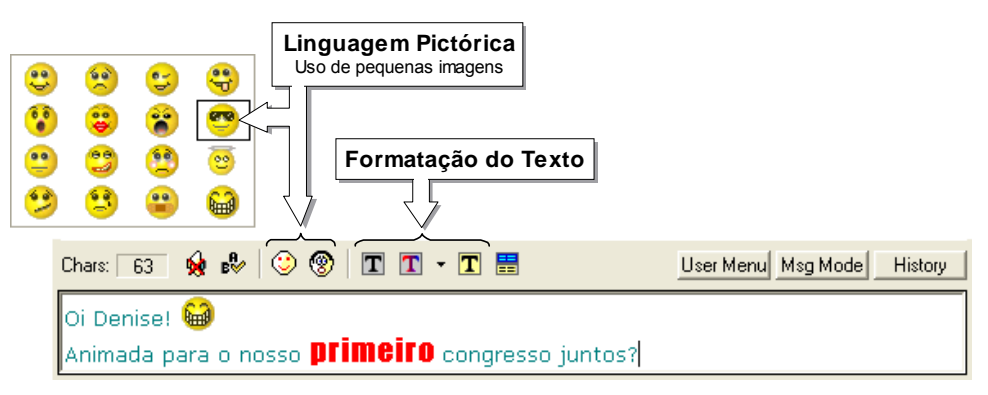

Figura 15. Pequenas imagens e formatação de texto, ICQ 2003a

Além do vídeo nas ferramentas de videoconferência, a comunicação gestual também pode ser estabelecida através de avatar nas ferramentas de bate-papo gráfico. Geralmente disponibiliza-se algum mecanismo para o emissor indicar um gesto a ser realizado pelo avatar, como ilustra a Figura 16.

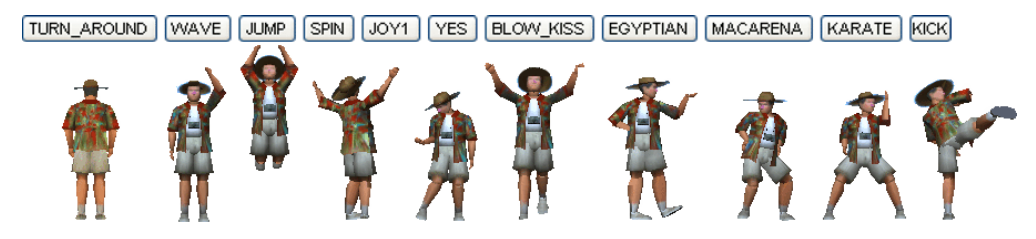

Figura 16. Possibilidades para o avatar se comunicar gestualmente – Active Worlds 3.6

Alguns gestos do avatar também podem ser realizados de forma involuntária em função de situações pré-concebidas. Por exemplo, na ferramenta BodyChat, quando alguém envia uma mensagem contendo o nome de um outro participante, os olhos de todos os avatares próximos são direcionados para o participante referenciado como se estivessem aguardando uma resposta. Seja de forma intencional ou involuntária, os gestos do avatar é a comunicação gestual estabelecida nas ferramentas de bate-papo gráfico.

#### *Transmissão: pontual ou contínua*

As ferramentas de bate-papo geralmente fazem uso da transmissão pontual: a mensagem de texto é enviada de uma só vez após o emissor formular toda a mensagem. Contudo, algumas ferramentas fazem uso da transmissão contínua de texto: cada caractere digitado é imediatamente enviado, como na ferramenta ICQ Chat, Figura 17.

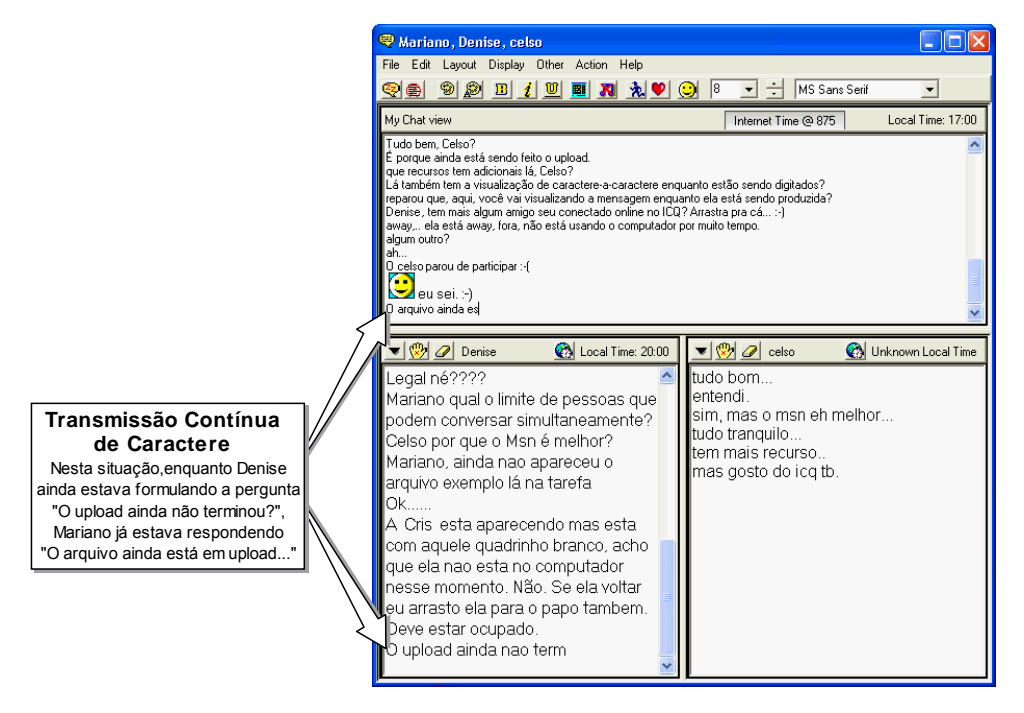

Figura 17. Transmissão contínua de texto, ICQ Chat 2003a

O modo de transmitir a mensagem muda a forma dos participantes se comunicarem. Na transmissão pontual, o texto é apresentado como um produto acabado e nenhum vestígio de seu processo de formulação está explícito. Já na transmissão contínua de caracteres, pode-se observar correção, hesitação, pausa e outras situações durante o processo de formulação (Hilgert, 2000). Como conseqüência da transmissão contínua de caracteres, algumas frases ficam inacabadas, pois o emissor pára de digitar ao perceber que o receptor já começou a responder.

Ao contrário do texto, o som e o vídeo são geralmente transmitidos de forma contínua. Mas estes também podem ser transmitidos de forma pontual, como realizado pela ferramenta iSpQ através da mensagem particular (*Quick-Message*), que ao invés de enviar continuamente o som e o vídeo, envia uma foto obtida da câmera e possibilita que se grave até 10 segundos de áudio – Figura 18.

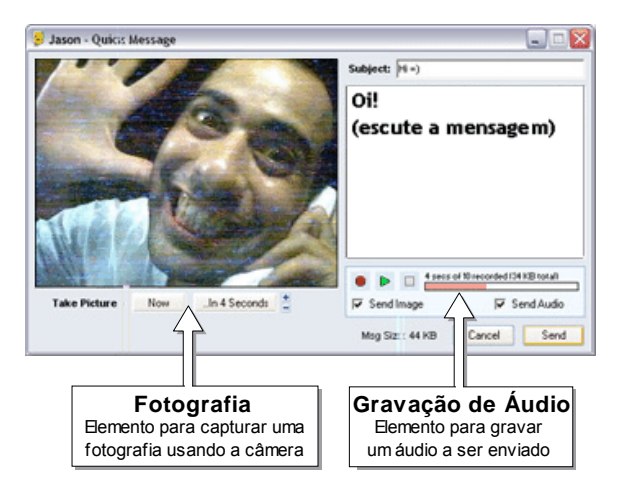

Figura 18. Transmissão pontual de som e imagem no iSpQ 7.0

A foto e o som são recebidos pontualmente, de forma acabada, num único instante do tempo. E esta característica modifica a forma de se comunicar: o emissor posa pra tirar a foto ou regrava o som caso não tenha gostado. E o receptor percebe ambas as mensagens como produto acabado.

#### *Tamanho e Qualidade da mensagem*

O tamanho da mensagem é um outro elemento que influencia a comunicação entre os interlocutores. Na comunicação textual, por exemplo, algumas ferramentas de bate-papo gráfico da Sulake (http://www.sulake.com) limitam a mensagem numa única linha de texto visível na tela que tem

aproximadamente 100 caracteres, e as ferramentas de IRC limitam a mensagem em 255 caracteres. Este tipo de limitação influencia a comunicação – por exemplo, quando o limite de caracteres é muito baixo, o usuário modifica sua mensagem para ficar dentro do limite máximo, ou então, fragmenta seu texto em várias mensagens.

Som e vídeo geralmente têm a qualidade reduzida para que possam ser transmitidos pela Internet (Bordignon, 2001). O receptor pode receber um som de forma tão fragmentada que não consegue entender o que foi dito. Pode receber tão poucas imagens que ficará com a impressão de ser uma seqüência de fotos ao invés de um vídeo, e a comunicação gestual ficará comprometida. Todas estas limitações modificam a forma de se comunicar.

#### *Estruturação do discurso: linear, hierárquica ou rede*

Numa ferramenta de comunicação, é possível estruturar as mensagens de diferentes maneiras: linear (lista, uma mensagem apresentada após a outra), hierárquica (em árvore, cada mensagem associada a uma única mensagem anterior) ou em rede (grafo, mensagem associadas a quaisquer mensagens) – Figura 19.

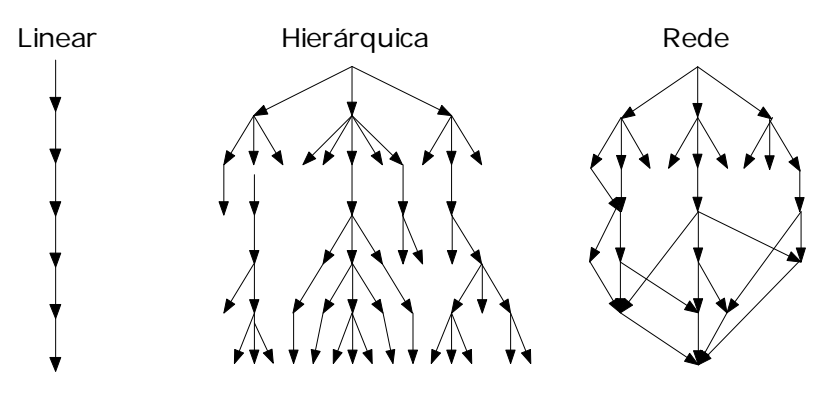

Figura 19. Tipos de estruturação da discussão

Nas ferramentas de comunicação síncrona, geralmente é adotada a estrutura linear do discurso, uma mensagem apresentada após a outra, cronologicamente organizadas. É possível utilizar também outras formas de estruturar as mensagens – por exemplo, a ferramenta de bate-papo Threaded Chat (Smith, Cadiz e Burkhalter, 2000), Figura 20, faz uso da estrutura hierárquica.

|                                                                               | <b><i>C</i></b> Threaded Chat - [Roomname: z #1 TChat User Study (Nickname: Marc)] |                                              |  |                                                                |                                                                                                    |                |              |                   | $ \Box$ $\times$ |               |                    |
|-------------------------------------------------------------------------------|------------------------------------------------------------------------------------|----------------------------------------------|--|----------------------------------------------------------------|----------------------------------------------------------------------------------------------------|----------------|--------------|-------------------|------------------|---------------|--------------------|
| To Elle View Room Options Window Help                                         |                                                                                    |                                              |  |                                                                |                                                                                                    |                |              | $- P $ $\times$   |                  |               |                    |
| 动气加工                                                                          |                                                                                    |                                              |  |                                                                |                                                                                                    |                |              |                   |                  |               |                    |
| z #1 TChat User Study (Room Owner: User Test Manager) (Turns: 82, Unread: 10) |                                                                                    |                                              |  |                                                                |                                                                                                    |                |              |                   |                  |               |                    |
| ÷                                                                             | User Test Manager: Introductions (Turns: 16, Unread: 0)                            |                                              |  |                                                                |                                                                                                    |                |              |                   |                  |               |                    |
| E-                                                                            |                                                                                    |                                              |  |                                                                | User Test Manager: Review the qualifications for this position (Turns: 59, Unread: 10)                                          |                |              |                   |                  |               |                    |
| Ė.                                                                            |                                                                                    |                                              |  | James: Qualifications for this position: (Turns: 1, Unread: 0) |                                                                                                    |                |              |                   |                  |               |                    |
|                                                                               | James: I feel that people skills are the #1 requirement (Turns: O, Unread: O)      |                                              |  |                                                                |                                                                                                    |                |              |                   |                  |               |                    |
| e                                                                             | Larry: So far, I'm for either Sharon or Daniel (Turns: 8, Unread: 0)               |                                              |  |                                                                |                                                                                                    |                |              |                   |                  |               |                    |
|                                                                               |                                                                                    |                                              |  |                                                                | 中一 Larry: unfortunately, we don't have any indication of Daniels' math skills (Turns: 3, Unread: 0)                             |                |              |                   |                  |               |                    |
|                                                                               |                                                                                    |                                              |  |                                                                | Larry: for this resean, without further knowledge, I'm inclined to vote for Sharon (Turns: 0, Unread: 0)                        |                |              |                   |                  |               |                    |
|                                                                               |                                                                                    |                                              |  | E-Q James: do we now about sharon's? (Turns: 1, Unread: 0)     |                                                                                                    |                |              |                   |                  |               |                    |
|                                                                               |                                                                                    |                                              |  | A James: Know (Turns: 0, Unread: 0)                            |                                                                                                    |                |              |                   |                  |               |                    |
| e                                                                             |                                                                                    | James: agreed (Turns: 3, Unread: 0)          |  |                                                                |                                                                                                    |                |              |                   |                  |               |                    |
|                                                                               |                                                                                    |                                              |  |                                                                | D- James: We're looking for someone that we can groom for store management (Turns: 2, Unread: 0)                                |                |              |                   |                  |               |                    |
|                                                                               | E-                                                                                 |                                              |  |                                                                | Larry: right, that is why I think Sharon would be a good candidate. Her writing skills can be improved with encouragement (Turn |                |              |                   |                  |               |                    |
|                                                                               |                                                                                    |                                              |  | This is a turn entry in progress                               |                                                                                                    |                |              |                   |                  |               |                    |
| Ė.                                                                            |                                                                                    |                                              |  |                                                                | Scott: Sharon has good conflict resolution skills which is good management material (Turns: 9, Unread: 9)                       |                |              |                   |                  |               |                    |
|                                                                               |                                                                                    | <b>E</b> James: agreed (Turns: 8, Unread: 8) |  |                                                                |                                                                                                    |                |              |                   |                  |               |                    |
|                                                                               | Ė-                                                                                 |                                              |  |                                                                | James: Okay, so @ this point, my list looks like: Sharon, Daniel, Eric (Turns: 7, Unread: 7)                                    |                |              |                   |                  |               |                    |
|                                                                               |                                                                                    |                                              |  | Q James: Thoughts? (Turns: 0, Unread: 0)                       |                                                                                                    |                |              |                   |                  |               |                    |
|                                                                               |                                                                                    |                                              |  | E-Larry: That my thoughts as well (Turns: 5, Unread: 5)        |                                                                                                    |                |              |                   |                  |               |                    |
|                                                                               |                                                                                    |                                              |  | <sup>1</sup> Q James: Scott? (Turns: 1, Unread: 1)             |                                                                                                    |                |              |                   |                  |               |                    |
|                                                                               |                                                                                    |                                              |  |                                                                | $-Q$ James: Larry: am I missing scott's posts? (Turns: 0, Unread: 0)                                                            |                |              |                   |                  |               |                    |
|                                                                               |                                                                                    |                                              |  | E-Q Larry: Scott? Your thoughts? (Turns: 2, Unread: 2)         |                                                                                                    |                |              |                   |                  |               |                    |
|                                                                               |                                                                                    |                                              |  |                                                                | $\equiv$ A James: Okay, so we're in agreement on candidate #1 (Turns: 1, Unread: 1)                                             |                |              |                   |                  |               |                    |
|                                                                               |                                                                                    |                                              |  |                                                                | $\Box$ Q James: I've got my list for # 2 and 3, what about you guys? (Turns: 0, Unread: 0)                                      |                |              |                   |                  |               |                    |
| Θ                                                                             |                                                                                    | Scott: S  (Turns: 2, Unread: 0)              |  |                                                                |                                                                                                    |                |              |                   |                  |               |                    |
|                                                                               |                                                                                    |                                              |  | E-Q James: thoughts, scott? (Turns: 1, Unread: 0)              |                                                                                                    |                |              |                   |                  |               |                    |
|                                                                               |                                                                                    |                                              |  |                                                                | $-A$ James: how about creating a single thread for the discussion (Turns: 0, Unread: 0)                                         |                |              |                   |                  |               |                    |
| $\blacktriangleleft$                                                          |                                                                                    |                                              |  |                                                                |                                                                                                    |                |              |                   |                  |               |                    |
| Name                                                                          | E-mail                                                                             | Real na                                      |  | Active Entered                                                 | Exit Time                                                                                                    | Sessions       |              | Threads Questions | Answers          | Comments      | <b>Total Turns</b> |
| 3 James                                                                       | j.counih                                                                           | James                                        |  | 02/14/2000 10:28:22                                            | 02/14/2000 10:51:19                                                                                                    | $\mathbf{1}$   | $\mathbf{1}$ | ۹                 | 3                | 23            | 35                 |
| & Larry                                                                       | Larrywi                                                                            | Larry M                                      |  | 02/14/2000 10:28:23                                            | 02/14/2000 10:51:19                                                                                                    | $\mathbf{1}$   | 0            | $\mathbf{1}$      | 3                | 17            | 21                 |
| Scott                                                                         | S Polko                                                                            | John S                                       |  | 02/14/2000 10:38:19                                            | 02/14/2000 10:51:19                                                                                                    | $\overline{c}$ | n.           | $\circ$           | n.               | 19            | 19                 |
| User Test                                                                     | UTM@m User T                                                                       |                                              |  | 02/14/2000 11:17:10                                            | 02/14/2000 11:20:00                                                                                                    | 3              | 6            | $\mathbf{1}$      | o                | 5             | 6                  |
| <b>Marc</b>                                                                   | masmith                                                                            | Marc S                                       |  | 02/28/2000 12:35:09                                            |                                                                                                    | 1              | 0            | $\Omega$          | $\Omega$         | $\mathbf{1}$  | $\mathbf{1}$       |
| <b>New</b>                                                                    | NEW@Y                                                                              | Newie                                        |  | * 02/28/2000 16:51:02                                          |                                                                                                    | 1              | n.           | $\Omega$          | 0                | 0             | $\Omega$           |
| deb<br><b>R</b> Hear Tack                                                     | bubby@<br>LITM3@L                                                                  | debmc<br>Liner T                             |  | 02/25/2000 17:39:39<br>02/17/2000 18:04:08                     | 02/25/2000 17:41:31<br>02/17/2000 18:05:35                                                                                      | 1              | 0<br>o.      | $\theta$<br>ò     | ٥<br>o.          | $\bf{0}$<br>o | O                  |
| For Help, press F1                                                            |                                                                                    |                                              |  |                                                                |                                                                                                    |                |              |                   |                  |               | NUM                |

Figura 20. Ferramenta Threaded Chat

A maneira de estruturar o discurso também influencia a comunicação. A estruturação linear (lista) não possibilita explicitar eventuais relações entre as mensagens resultando numa comunicação mais direta e informal. A estruturação hierárquica (árvore) possibilita explicitar a seqüência discursiva. A estruturação em rede (grafo) possibilita expressar relações mais complexas, como a convergência de uma discussão, e resulta em maior grau de estruturação e formalismo do diálogo.

## *Categorização*

Outro elemento de comunicação encontrado em ferramentas de bate-papo é o uso de categorias, como exemplificado na Figura 21 através de um conjunto de tipos de fala: falar, gritar, sussurrar, perguntar, discordar etc.

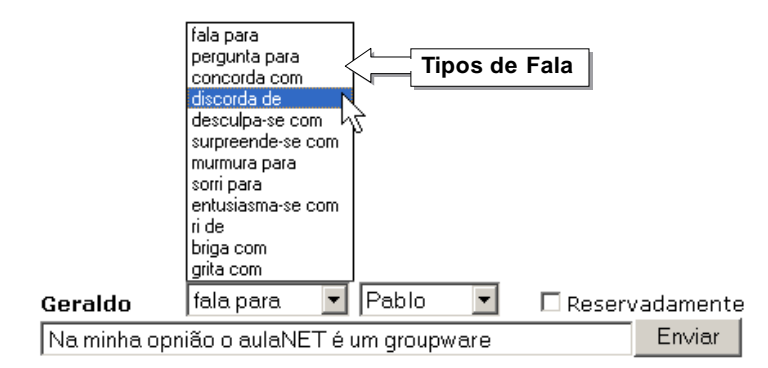

Figura 21. Tipos de Fala

Um interessante uso das categorias é realizado no IRC através da mudança do discurso direto para a narração. Além da fala direta, é possível também o emissor categorizar a mensagem como fala indireta, passando a narrar uma ação por ele realizada, como ilustra o Texto 1.

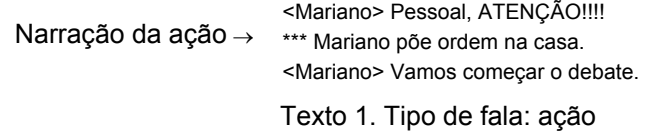

Linguagem de comunicação, transmissão, tamanho e qualidade da mensagem, estruturação do discurso, e categorização, constituem os principais elementos de comunicação das ferramentas computacionais de comunicação síncrona.

#### **2.1.4. Elementos de coordenação**

A comunicação não é uma tarefa que possa ser realizada individualmente. É um projeto conjunto de interlocutores em atividades colaborativas e coordenadas de co-produção de sentido, um esforço mútuo para construir coerência, sendo uma atividade multiplamente organizada e uma conquista essencialmente coletiva e não fruto de atividades individuais (Marcuschi, 1998). Como exemplo, na conversação face-a-face, os interlocutores fazem uso de diversos mecanismos para coordenar a transição de turnos (Marcuschi, 1986; Koch, 1993). Determinados marcadores conversacionais indicam o momento para um outro participante assumir o turno, como o silêncio, pausas mais longas, hesitação, gestos, olhares e sinais de entrega do turno. O atual detentor do turno pode eleger o falante seguinte, "o que acha, Fulano?". Pode também ocorrer um assalto ao turno,

ocorrendo a sobreposição de vozes até um dos falantes desistir da posse da palavra.

Considerando que a conversação é uma tarefa realizada em grupo, os elementos de coordenação são aqueles relacionados às possibilidades de planejar a realização da conversação, organizar os participantes para que realizem a dinâmica planejada, e evitar conflitos e outros eventos que possam atrapalhar a realização da dinâmica. Os principais elementos de coordenação identificados em ferramentas de comunicação síncrona são apresentados a seguir.

### *Tópico*

O tópico define o que deve ser discutido na sala. Por exemplo, numa sala sobre "Música", a princípio, os participantes não devem discutir sexo nem futebol.

|                                                                                                    | <b>VARIADOS</b>                                                                                                    |                                                                                                    |  |  |  |
|----------------------------------------------------------------------------------------------------|----------------------------------------------------------------------------------------------------|----------------------------------------------------------------------------------------------------|--|--|--|
|                                                                                                    | Escolha um subgrupo:                                                                                                    |                                                                                                    |  |  |  |
| Escolha um grupo:<br>Por Idade<br>Cidades e Regiões<br>Tema Livre<br>Variados<br>Encontros<br>$>$ Sexo<br><b>Imagens Eróticas</b><br>Outras Imagens<br>Salas abertas por<br>assinante<br>Bate-papo.com<br>Convidados<br>$\triangleright$ Central de<br>Atendimento ao<br>Assinante<br>▶ Videopapo | Arte<br>Artes marciais moves<br>Astrologia<br>Bares<br><b>Bloqueiros</b> mayor<br>Brasileiros no exterior<br>Bruxaria<br><b>Budismo</b><br>Catolicismo<br>Computação<br>Cinema<br>Deficientes<br>Discussão técnical<br>Eleições noves<br>Empregos nover<br>Entediados no trabalho<br>Espiritismo<br>Esporte nover<br>Esportes radicais moved | Música<br>Ocultismo<br>Papo-Cabeça<br>Papo-Furado<br>Piadas novel<br>Problemas brasileiros<br>Ouadrinhos<br>RPG<br>Religião<br>Religiões evangélicas<br>Skate nove<br>Surf (nove)<br>Testemunhas de Jeová<br>TV - Seriados<br>Telenovelas<br>Turma do ZIP<br>Ufologia<br><b>UOL News</b><br>Vestibuol |  |  |  |
| Procurar alguém                                                                                                    | Estou de plantão<br>Esoterismo<br>Estrangeiros no Brasil<br>Ficção científica<br>Fórmula 1 noves<br>Eutebol<br><b>HIV</b><br>Jogos e RPG<br>Judaísmo<br>Mangá e anime                                                                                                    | Viagens moves<br>Wicca<br>Personalidade:<br>Escolha a sala<br>v<br><b>Parceiros:</b><br>v<br>Escolha a sala<br><b>Revistas:</b><br>Escolha a sala<br>$\checkmark$                                                                                                    |  |  |  |

Figura 22. Organização em tópicos das salas de bate-papo UOL

Como exemplificado na Figura 22, alguns sistemas de bate-papo disponibilizam várias salas, cada uma com um tópico definido para a discussão. O tópico é o que possibilita o agrupamento de participantes que não se conhecem, mas que compartilham um interesse em comum.

### *Sessão*

Uma sessão é o planejamento de um espaço de tempo para a realização da comunicação. Agenda, da Globovideochat (http://videochat.globo.com), Figura 23, ilustra o uso de sessão.

| <b>Agenda</b>                                                |                         |                           |                           |                           |                |                |                           |  |  |  |
|--------------------------------------------------------------|-------------------------|---------------------------|---------------------------|---------------------------|----------------|----------------|---------------------------|--|--|--|
| » Programação completa de entrevistas de 14/02/06 a 20/02/06 |                         |                           |                           |                           |                |                |                           |  |  |  |
| <b>Horários</b>                                              | <b>Hoje</b><br>14/02    | Qua $15/02$               | $\frac{Qui}{16/02}$       | <b>Sex</b><br>17/02       | Sáb<br>18/02   | Dom<br>19/02   | $rac{\text{Seg}}{20/02}$  |  |  |  |
| 08:00                                                        |                         | Mais Você                 | Mais Você                 | Mais Você                 | $\sim$         | $-$            | Mais Você                 |  |  |  |
| 09:30                                                        |                         | Redação Sportv<br>(09:30) | Redação Sportv<br>(09:30) | Redação Sportv<br>(09:30) | $\overline{a}$ | $\overline{a}$ | Redação Sportv<br>(09:30) |  |  |  |
| 12:30                                                        | RJTV (12:30)            | RJTV (12:30)              | $\sim$                    | ---                       | $\sim$         | --             | --                        |  |  |  |
| 13:30                                                        | Jornal Hoje<br>(13:30)  | 1.11                      | $\sim$                    | $\sim$                    | 1.11           | $\cdots$       |                           |  |  |  |
| 14:00                                                        |                         | Maria Augusta             |                           | Ivo Metrelles             | $\overline{a}$ |                |                           |  |  |  |
| 15:00                                                        | an a                    | Paulo Barros              | Leci Brandão              | <b>Dudu Nobre</b>         | $\sim$         |                | $\sim$                    |  |  |  |
| 16:00                                                        | $- - -$                 | $\cdots$                  |                           | Cid Moreira               | $\sim$         | $-$            |                           |  |  |  |
| 17:00                                                        |                         | $\sim$                    | Dhomini                   | $\sim$                    | $\sim$         |                |                           |  |  |  |
| 18:30                                                        |                         | Tá na Área<br>(18:30)     |                           | --                        | $\sim$         | $\sim$         |                           |  |  |  |
| 19:00                                                        | Tá na Área              | $\cdots$                  | Tá na Área                | Tá na Área                | $- - -$        |                |                           |  |  |  |
| 20:00                                                        | <b>Familiares BBB6</b>  |                           |                           |                           | ---            |                |                           |  |  |  |
| 22:45                                                        | Léa X Rafael<br>(22:45) | 1.12                      | <b>House</b>              | ---                       | 1.11           |                | ---                       |  |  |  |

Figura 23. Agenda, da Globovideochat

Neste exemplo, a sessão é usada para definir o intervalo de tempo associado à realização de uma atividade específica, tal como a realização de uma entrevista ou a interação em tempo real durante um programa de televisão.

### *Acesso*

O acesso dos participantes é outro elemento de coordenação presente em algumas ferramentas de comunicação síncrona. Por exemplo, nos mensageiros, somente as pessoas cadastradas na lista de contatos podem trocar mensagens com o usuário. Para entrar em algumas salas de bate-papo, é preciso conhecer uma senha ou estar cadastrado na sala.

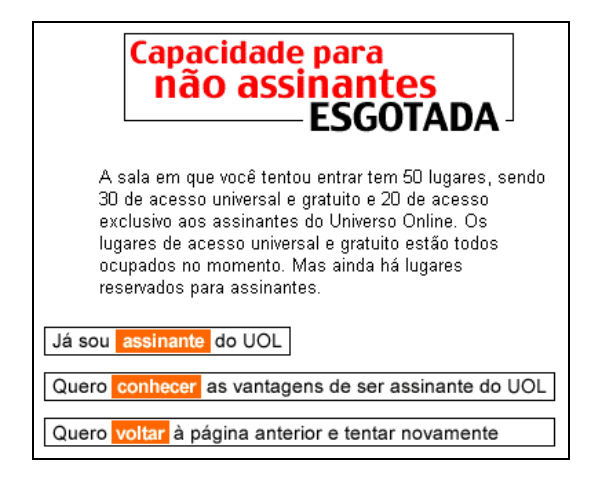

Figura 24. Restrição de acesso às salas de bate-papo UOL

Nas salas de bate-papo UOL, é definido um limite máximo de participante por sala, como ilustrado na Figura 24. Para evitar que as salas fiquem muito cheias, limita-se à 50 participantes por sala, sendo que os não-assinantes UOL só podem entrar nas salas com menos de 30 participantes.

#### *Presença*

A lista de participantes indica os participantes presentes na conversação para que possam ser coordenados e para que coordenem sua própria participação.

### *Disponibilidade*

Nem sempre um participante presente, ou conectado, está disponível para a conversação. Algumas ferramentas de comunicação síncrona possuem um mecanismo para o participante indicar sua disponibilidade. A Figura 25 apresenta os 8 possíveis estados de disponibilidade definidos no ICQ.

> SSS Available/Connect 《 Free For Chat Away (图 N/A (Extended Away) 38 Occupied (Urgent Msgs) DND (Do not Disturb) Privacy (Invisible) **SEC** Offline/Disconnect

Figura 25. Informações sobre a disponibilidade do participante no ICQ

A disponibilidade também pode ser inferida pela própria ferramenta – por exemplo, alguns mensageiros inferem que o participante está longe (*away*) quando o computador não é usado por algum tempo (após 15 minutos, por exemplo).

### *Papéis*

Numa conversação, os participantes podem desempenhar diferentes papéis, com diferentes responsabilidades e tarefas. Por exemplo, em ferramentas de batepapo usadas para entrevista, é comum a definição dos papéis de moderador, entrevistado, entrevistador e ouvinte. No IRC, um operador, identificado pelo símbolo "@" precedendo seu apelido, é responsável por coordenar o canal podendo, por exemplo, expulsar algum participante.

## *Posse da palavra (floor control)*

A regra geral para a coordenação da conversação é "fala um de cada vez", sendo que esta regra básica é válida para a maioria das línguas, culturas e situações (Marcuschi, 1986). A ferramenta PalTalk disponibiliza um mecanismo para controlar quem pode falar pelo microfone a cada instante, impondo a regra "fala um de cada vez". Com este mecanismo, Figura 26, o participante que desejar usar o microfone deve primeiro fazer o pedido, entrando na fila dos que querem a posse do canal de som (indicado com uma mão levantada ao lado do nome do participante). Somente o primeiro da fila é quem pode transmitir áudio. Se algum participante tentar transmitir áudio sem que a fila esteja vazia ou sem ser o próximo da fila, o participante é automaticamente bloqueado (ponto vermelho ao lado do nome do participante). Enquanto bloqueado, o participante não tem a opção de transmitir som. O participante fica bloqueado até um operador desbloqueá-lo.

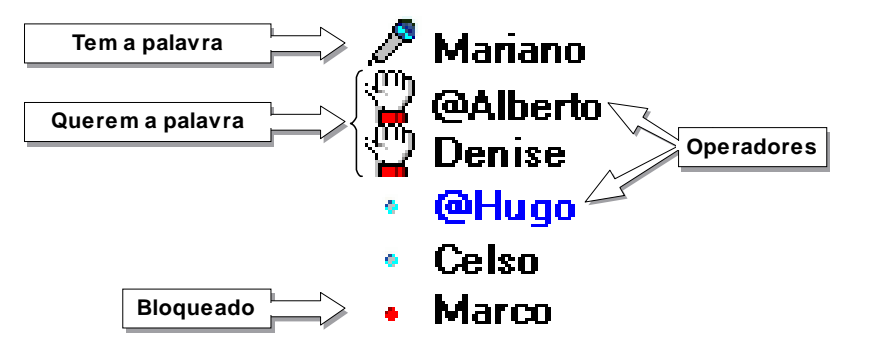

Figura 26. Controle da posse da palavra, PalTalk 5.1

Nos sistemas de IRC, quando o canal é moderado, somente os operadores e os participantes com poder de voz podem enviar mensagens. São os operadores que atribuem ou retiram o poder de voz dos participantes. Diferentemente do PalTalk onde somente fala um de cada vez, nos canais moderados do IRC, somente alguns podem falar. Ambos são mecanismos para o controle da posse da palavra.

### *Freqüência de mensagem*

O protocolo-social "fala um de cada vez" justifica-se para evitar a sobreposição de vozes, o que dificulta ou mesmo impossibilita a decodificação das mensagens sobrepostas. Contudo, na comunicação mediada por computador, as mensagens textuais são geralmente transmitidas pontualmente, não ocorrendo, por assim dizer, 'sobreposição de caracteres'.

Por não haver disputa pela posse contínua do canal de comunicação, pode ocorrer o envio excessivo de mensagens num curto intervalo de tempo. Por exemplo, um mesmo emissor pode enviar 1 mensagem por segundo – esta taxa de é facilmente alcançada se o emissor for um programa computacional (*chatbot*). Este fenômeno é denominado *flood* na literatura sobre IRC (Borba, 1997). O IRC disponibiliza um mecanismo para o controle de *flood* possibilitando a especificação de um limite máximo de envio de mensagens por segundo por participante. Uma vez que o emissor ultrapassa o limite estabelecido no canal, suas mensagens não são enviadas, o usuário recebe uma mensagem informando que a cota foi excedida, e é expulso do canal ('quicado' ou banido do canal).

### *Visibilidade da mensagem: pública ou particular*

Nas ferramentas de bate-papo, a mensagem enviada na sala é visível para todos os participantes – é uma mensagem pública. Já nos mensageiros, a mensagem é visível apenas entre dois interlocutores – é uma mensagem particular. A visibilidade da mensagem é decorrente da relação estabelecida entre os participantes: mensagens públicas são as mensagens trocadas na relação todospara-todos, e mensagens particulares são trocadas na relação um-para-um.

É comum, contudo, as ferramentas de bate-papo também possibilitarem algum mecanismo para estabelecer a conversação particular. No mIRC, por exemplo, ao dar duplo-clique no apelido de algum participante do canal, abre-se uma janela onde a conversação ficará restrita aos dois usuários, estabelecendo-se a troca de mensagens particulares – Figura 27.

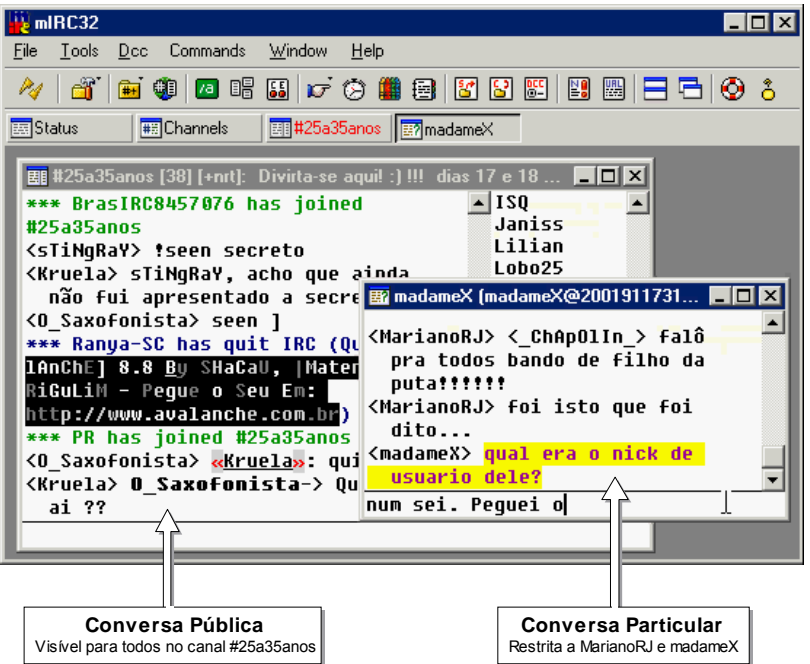

Figura 27. Conversação pública e particular, mIRC 6.16

Algumas WebChats, ao invés de organizar a conversação particular numa janela à parte, apresentam a mensagem particular junto com as mensagens públicas– Figura 28. Em janelas à parte ou junto com as mensagens públicas, ambos os mecanismos possibilitam estabelecer a conversação particular nas ferramentas de bate-papo.

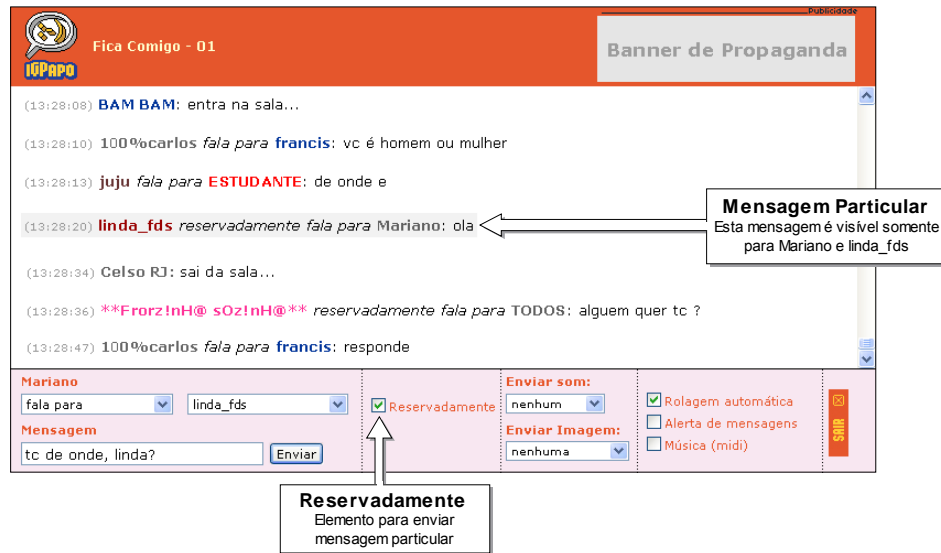

Figura 28. Mensagem Particular, IGPapo

Alguns mensageiros, além da típica conversação particular, também possibilitam a conversação pública entre três ou mais pessoas selecionadas a partir da Lista de Contatos. A ferramenta Conference do Yahoo!Messenger, Figura 29, possibilita estabelecer a conversação entre mais de dois usuários. A Figura 17 ilustra a ferramenta ICQ Chat que também possibilita o estabelecimento da conversação entre vários usuários.

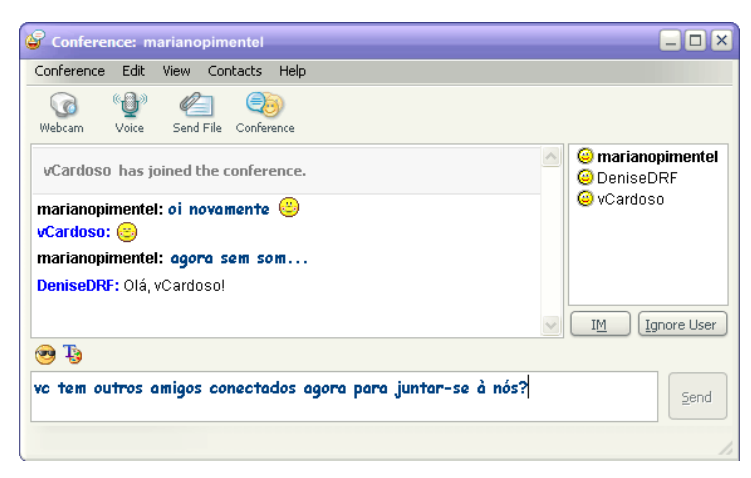

Figura 29. Ferramenta Conference do Yahoo!Messenger 6.0

Assim como o uso integrado de texto, som e vídeo tem aproximado as ferramentas de bate-papo e mensageiro das ferramentas de vídeo-conferência, a possibilidade de estabelecer as relações de todos-para-todos e um-para-um em ambas as ferramentas, diminuem a fronteira entre bate-papo e mensageiro.

#### *Endereçamento*

Numa conversação face-a-face entre várias pessoas, geralmente o emissor olha para a pessoa com quem está falando, o que funciona como uma indicação do destinatário da mensagem. Nas ferramentas de bate-papo, é comum explicitar o nome do receptor no próprio texto da mensagem – um protocolo social para diminuir ambigüidades (Werry, 1996). Algumas *webchats* (Bate-papo UOL, IG Papo, Psiu.com, Chat Terra etc.) fazem uso de um mecanismo como o ilustrado na Figura 30 para explicitar o receptor da mensagem.

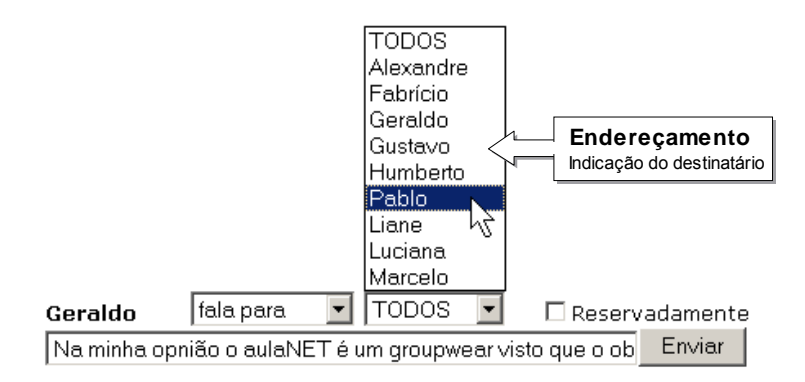

Figura 30. Endereçamento

Este mecanismo torna formal e obrigatória a referência para o destinatário em todas as mensagens. Embora projetado para diminuir ambigüidades, é comum também ocorrer a indicação errada do destinatário (Oeiras e Rocha, 2000). O fragmento de conversação no Texto 2 ilustra a ocorrência deste problema.

- (11:08:19) **morena** entusiasma-se com **Todos**: oi
- (11:08:32) **tagarela boom** fala para **morena**: eu estou aqui minha moreninha
- (11:08:37) **morena** entusiasma-se com **Todos**: qual a sua cidade
- (11:08:49) **tagarela boom** fala para **morena**: RS
- (11:08:52) **morena** entusiasma-se com **Todos**: Brasília (11:09:04) **tagarela boom** fala para **morena**: tu ta falando com todos
- 
- (11:09:42) **morena** *(reservadamente)* fala para **Todos**: ralfy (11:10:03) **morena** *(reservadamente)* fala para **Todos**: oi
- 
- (11:10:55) **morena** fala para **Todos**: quero tc sim
- (11:11:23) **tagarela boom** fala para **morena**: comigo entao bota o meu nome né (11:11:27) **morena** fala para **Todos**: já me amou
- (11:11:40) **O Cara®** fala para **morena**: gúria?
- (11:11:42) **O Cara®** fala para **morena**: vc ta bem?
- (11:11:49) **morena** fala para **Todos**: gil tudo bem
- (11:12:00) **O Cara®** fala para **morena**: quando vc cheirar cola joga a tampa fora ta?
- (11:12:20) **morena** fala para **Todos**: cara que onda
- (11:12:54) **morena** fala para **Todos**: gil estou no DF
- (11:13:20**) O Cara®** fala para **tagarela boom**: é !....ela cheirou cola e comeu a latinha
- (11:13:33) **morena** fala para **Todos**: como
- (11:14:25) **morena** fala para **Todos**: ok
- (11:14:54) **morena** fala para **gil msn cam**: ok
- (11:15:10) **morena** fala para **gil msn cam**: agora sim achei vce

Texto 2. Mensagens emitidas no bate-papo (UOL) ilustrando problemas de

endereçamento

Neste fragmento de bate-papo, a participante "morena" indica que sua mensagem está endereçada a todos ao invés de um participante específico - e os receptores de suas mensagens reclamam satiricamente até que ela começa a fazer adequado uso do endereçamento.

#### *Indicação do turno em desenvolvimento*

Uma vez que a mensagem textual é enviada pontualmente, todo o processo de formulação fica imperceptível para os interlocutores. Para diminuir alguns problemas de coordenação decorrentes da falta-de-visibilidade-do-turno-emdesenvolvimento, problema descrito em (Garcia e Jacobs, 1998; Viegas e Donath, 1999; Smith *et al*., 2000), alguns mensageiros fornecem indicação de que o participante está digitando, como ilustra a Figura 31.

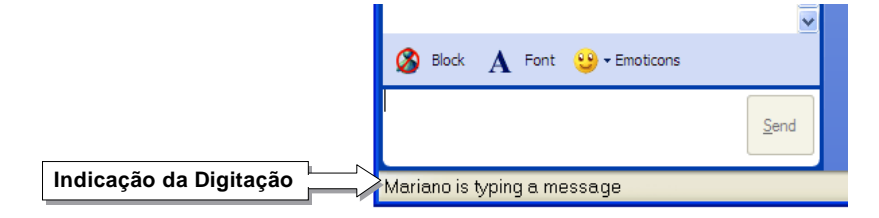

Figura 31. Indicação da Digitação, MSN Messenger 6

No bate-papo gráfico Chat Circles, no avatar do participante, é representada uma indicação visual se algo está sendo digitando – Figura 37.

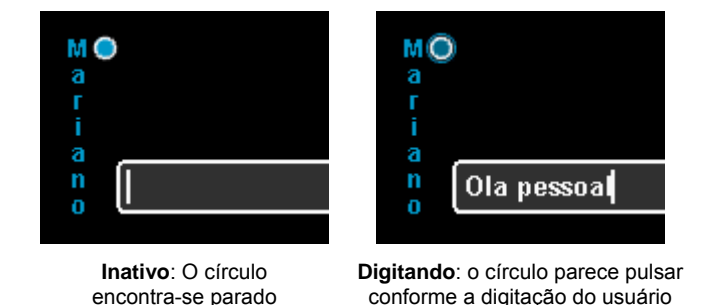

Figura 32. Indicação da digitação dos participantes, Chat Circles 2

#### *Avaliação*

Brigas, xingamentos, uso de linguagem ofensiva e comportamento agressivo parecem ocorrer com maior freqüência quando a comunicação é mediada pelas ferramentas computacionais, sendo este fenômeno denominado de *flaming* (Kiesler, Siegel, McGuire, 1984; Baron, 1984). A maior freqüência deste fenômeno tem sido explicada, em parte, pelo anonimato dos interlocutores e pela

falta de emoção nas mensagens textuais. Para tentar diminuir a ocorrência de *flaming*, têm-se divulgado a *Netiquette* (conjunto de regras de boa conduta) e o uso de *emoticon* ou de pequenas imagens para representar emoções. Outro possível mecanismo é através da avaliação das mensagens ou dos participantes, tal como realizado pelo iSpQ, Figura 33.

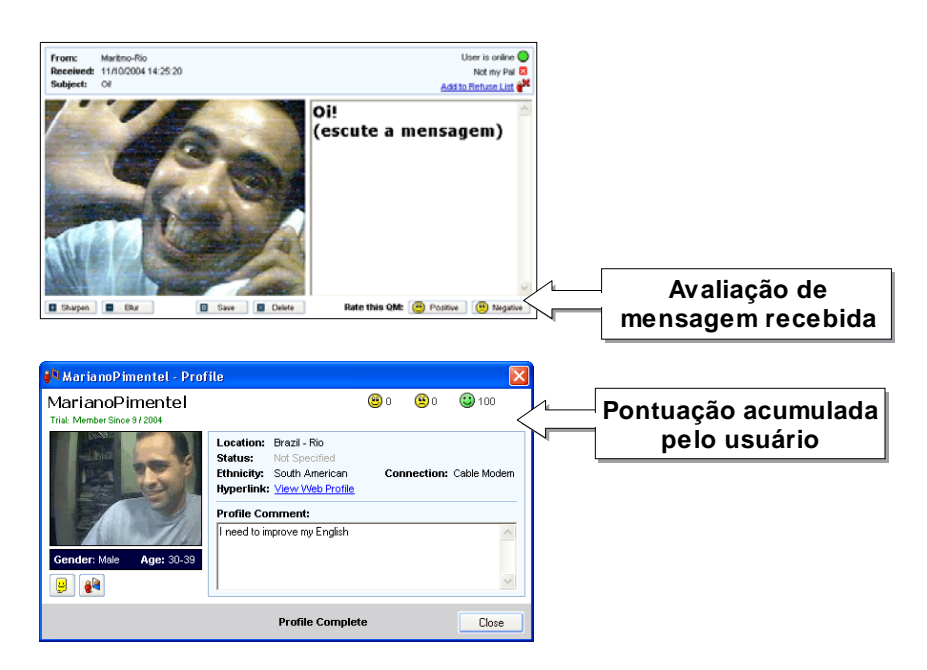

Figura 33. Mecanismo de avaliação do iSpQ 7.0

Neste sistema, o usuário pode avaliar cada mensagem particular recebida e suas mensagens também são avaliadas. Os pontos das avaliações são acumulados servindo de indicação do comportamento dos usuários.

### **2.1.5. Elementos de cooperação**

Os elementos de cooperação estão relacionados ao espaço compartilhado. Em relação às ferramentas de comunicação síncrona, os principais elementos de cooperação são: configuração do espaço compartilhado entre os participantes, registro das mensagens, e compartilhamento de mensagens preconcebidas.

## *Configuração do Espaço*

Em ferramentas de bate-papo, o espaço compartilhado consiste nas áreas onde as mensagens produzidas são exibidas. Em geral, projeta-se uma área única para a exibição da seqüência cronológica de mensagens, mas encontram-se exemplos de ferramentas com múltiplas vistas da conversação, como em ICQ Chat (Figura 17) que disponibiliza uma área para cada participante da conversação, ou como em Threaded Chat (Figura 20) que disponibiliza duas vistas, uma hierárquica e outra seqüencial. Além da visualização da seqüência cronológica das mensagens, algumas ferramentas de bate-papo e mensageiro possibilitam a organização das mensagens em função do emissor, do conteúdo da mensagem etc., como ilustrado na Figura 34.

| <b>InBox</b> | <b>OutBox</b>      |                                                        |                   |  |  |  |  |  |  |
|--------------|--------------------|--------------------------------------------------------|-------------------|--|--|--|--|--|--|
| ∢⊮           | Τo                 | Subject                                                | $\nabla$ Sent     |  |  |  |  |  |  |
|              | Mr Tripleguis 2004 | hello hello here is my face again alt                  | 6/4/2004 17:07:12 |  |  |  |  |  |  |
|              | mm29               | hi from here                                           | 6/4/2004 17:05:26 |  |  |  |  |  |  |
|              | Marcos             | j recebeu outras mensagens de outro 5/4/2004 01:21:51  |                   |  |  |  |  |  |  |
|              | Marcos             | que confuso no sei o porque isto es 5/4/2004 01:20:54  |                   |  |  |  |  |  |  |
|              | Marcos             | agora no tem imagem no InBox nem n                     | 5/4/2004 01:19:40 |  |  |  |  |  |  |
|              | Marcos<br>œ        | ah! Acho que a antena do seu celular 5/4/2004 01:18:49 |                   |  |  |  |  |  |  |
|              | Marcos<br>- 94     | voltou a fumar?                                        | 5/4/2004 01:18:22 |  |  |  |  |  |  |

Figura 34. Possibilidades de visualização das mensagens instantâneas do iSpQ 7

A ferramenta Chat Circles dispõe de duas maneiras peculiares para o usuário visualizar as mensagens. No modo principal de visualização, cada mensagem recebida é apresentada dentro do círculo que representa o avatar do participante. A mensagem é apresentada somente por um intervalo de tempo, proporcional à quantidade de caracteres e considerado suficiente para a leitura da mensagem, e em seguida, a mensagem desaparece da tela – Figura 35. Este mecanismo objetiva aproximar a visualização das mensagens textuais de uma conversação face-a-face onde as mensagens são escutadas somente durante a sua produção (Viegas e Donath, 1999).

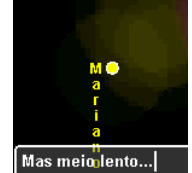

Avatar do participante durante a digitação da mensagem.

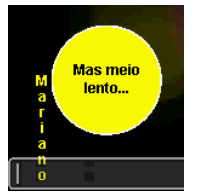

Apresentação da mensagem no círculo que representa o participante.

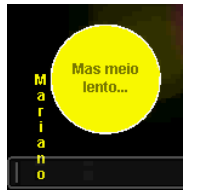

Após um intervalo de tempo, a mensagem desaparece da tela.

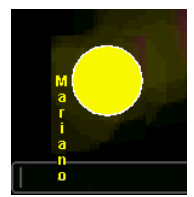

O círculo rapidamente se contrai...

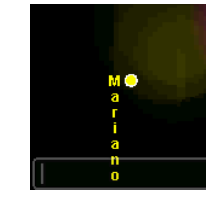

...voltando à sua dimensão original, como se o participante estivesse em silêncio novamente.

Figura 35. Apresentação da mensagem no Chat Circles 2

No outro modo de visualização das mensagens na ferramenta Chat Circles, denominado Histórico, as mensagens são apresentadas numa linha de tempo, uma por participante – Figura 36.

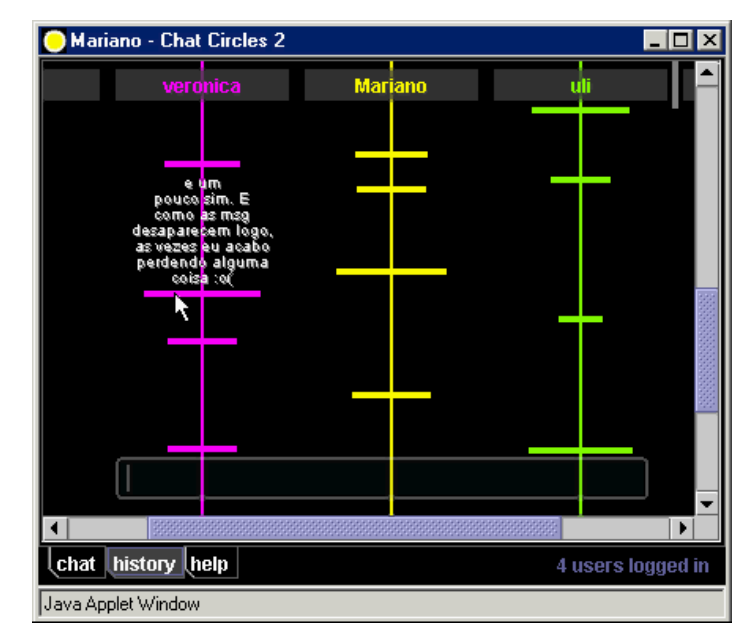

Figura 36. Histórico, ChatCircles 2

A configuração do espaço possui grande relevância nas ferramentas de batepapo gráfico. Na ferramenta Chat Circles, o participante pode mover seu avatar no espaço compartilhado e a comunicação é estabelecida somente com os participantes cujos avatares estão visíveis em sua janela. Num mundo virtual, como os elaborados em Active Worlds, em função da dimensão do espaço pode ocorrer maior dispersão ou concentração dos participantes.

Em algumas ferramentas de videoconferência, é possível configurar o tamanho, a disposição e qual participante será visualizado em cada área de exibição de vídeo, conforme ilustrado na Figura 37.

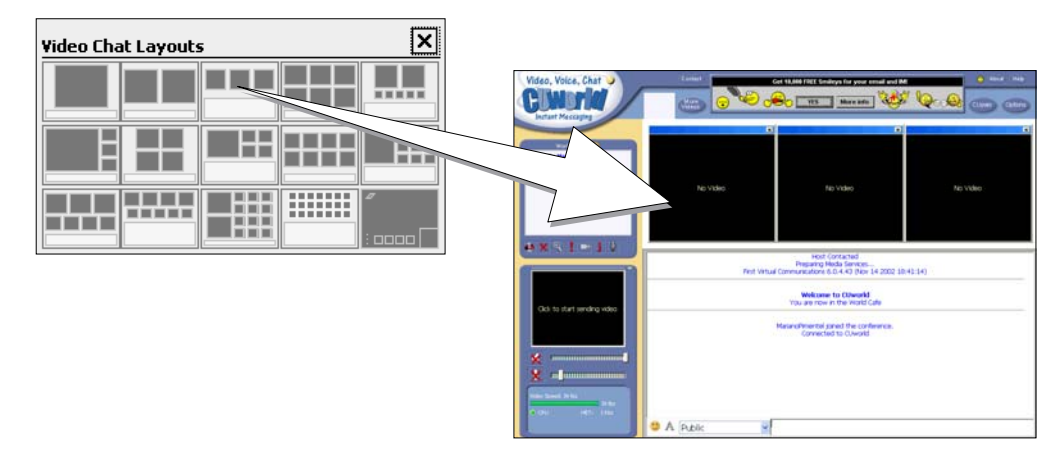

Figura 37. Configurações do espaço dos vídeos, CUWorld

As diversas possibilidades de visualização das mensagens é um elemento de cooperação que modifica a forma com que o espaço compartilhado é apresentado.

### *Registro das mensagens*

O conjunto de mensagens é o produto desenvolvido durante a comunicação. Algumas ferramentas de bate-papo, principalmente as *webchats*, não mantêm um histórico da conversação. Já alguns mensageiros mantêm o registro de todas as mensagens emitidas. Algumas ferramentas de entrevista mantêm registros editados de entrevistas passadas. A ferramenta Groove (http://www.groove.net) mantém visíveis todas as mensagens trocadas no bate-papo até que algum participante limpe o registro. Algumas *webchats* apresentam algumas mensagens anteriores à entrada do participante para que ele tenha conhecimento do que estava sendo recentemente discutido pelo grupo antes de sua entrada na sala.

### *Mensagens preconcebidas*

Algumas ferramentas disponibilizam mensagens compartilhadas entre os participantes, um repositório de mensagens preconcebidas. Podem ser frases prontas, como "Agora é a sua vez" ou "*Emissor* sorri para *Receptor*", ou mesmo figuras e animações como os ícones e *winks* do MSN Messenger.

Esta seção abordou o uso do Modelo 3C de Colaboração na análise das ferramentas de comunicação síncrona, sendo apresentados os principais elementos de comunicação, coordenação e cooperação identificados nestas ferramentas. Embora não exaustivo, este levantamento fornece um bom conjunto de elementos a serem considerados no projeto de novas ferramentas. Este levantamento auxiliou o desenvolvimento das versões Mediated Chat, apresentadas na seção 2.3, projetadas para resolver o problema da confusão do bate-papo discutido na próxima seção.

# **2.2. Confusão do Bate-papo**

Ferramentas de bate-papo tornaram-se populares e cada vez mais são usadas em atividades que vão além da socialização e recreação. Na pesquisa apresentada neste capítulo, investiga-se o desenvolvimento de uma ferramenta de bate-papo para a realização de debates educacionais.

Ferramentas de bate-papo estão disponíveis em diversos ambientes de aprendizagem colaborativa. Aprendizagem colaborativa pressupõe comunicação bem sucedida, o que ocorre quando os colaboradores entendem as contribuições uns dos outros (Mühlpfordt & Wessner, 2005; Lonchamp, 2005). Contudo, numa sessão de bate-papo com vários participantes conversando ao mesmo tempo, em muitas situações é difícil acompanhar a conversação, ler as várias mensagens que vão rolando pela tela, identificar quem está falando com quem sobre o quê. Este problema tem sido denominado de Confusão do Bate-papo (Pimentel *et al.*, 2003; Thirunarayanan, 2000), e também é identificado na literatura através de denominações como "fluxo caótico de conversação", "incoerência interacional" ou "falta de coerência e entendimento mútuo" (O'Neill & Martin, 2003; Cornelius & Boos, 2003; Herring, 1999; McGrath, 1990).

O objetivo da pesquisa relacionada ao projeto Mediated Chat é identificar os problemas que causam a confusão do bate-papo e os mecanismos que podem ser implementados numa ferramenta para evitar a ocorrência destes problemas. A ocorrência deste problema foi investigada nas sessões de debate de uma disciplina de graduação e pós-graduação ministrada totalmente a distância pelo learningware AulaNet, descrita na subseção 2.2.1. Naqueles debates, a confusão do bate-papo tem sido identificada como a principal limitação do uso da ferramenta de batepapo em atividades educacionais, subseção 2.2.2.

# **2.2.1. Debate educacionais do TIAE pelo Mediated Chat do AulaNet**

A equipe de desenvolvimento do AulaNet oferece o curso TIAE, Tecnologia de Informação Aplicada a Educação (Lucena e Fuks, 2002; Fuks et al., 2001), uma disciplina do Departamento de Informática da PUC-Rio que a partir de 1998.2 (2º semestre de 1998) vem sendo realizada totalmente a distância. O curso fornece um ambiente para a realização de pesquisas relacionadas ao desenvolvimento do AulaNet. Participam do curso TIAE, em média, 12 aprendizes (alunos de graduação e pós-graduação) e atuam 2 a 3 mediadores (professores e pesquisadores).

O curso TIAE é organizado em duas etapas: na primeira, os aprendizes estudam e discutem os tópicos do curso; na segunda etapa, os aprendizes, organizados em pequenos grupos, constroem novos conteúdos para o curso.

| Sexta | Sábado                                   | Domingo | Segunda | Terca | Ouarta | Quinta     |  |  |  |
|-------|------------------------------------------|---------|---------|-------|--------|------------|--|--|--|
|       | Leituras (serviço Aulas e pesquisas Web) |         |         |       |        |            |  |  |  |
|       | Seminário (Conferências)                 |         |         |       |        |            |  |  |  |
|       |                                          |         | 12hs    |       | 14hs   | Debate     |  |  |  |
|       |                                          |         |         |       |        | 13 às 14hs |  |  |  |

Figura 38. Atividades realizadas semanalmente na primeira etapa do curso TIAE

Na primeira etapa do curso, um tópico é estudado e discutido a cada semana conforme as atividades esquematizadas na Figura 38. Sobre cada tópico, os aprendizes devem ler os conteúdos disponíveis no serviço Aulas e realizar pesquisas de aprofundamento. Em seguida, participam de um seminário assíncrono, realizado durante 50 horas pelo serviço Conferências, onde são discutidas 3 questões específicas sobre o tópico em estudo. Para fechar a semana de estudo do tópico, os aprendizes participam de um debate síncrono com duração de 1 hora pelo serviço Debate que contém a ferramenta de bate-papo Mediated Chat.

Na realização dos debates do curso, um aprendiz previamente selecionado pelos mediadores desempenha o papel de moderador, tornando-se co-responsável pela coordenação da sessão de debate. O moderador tem a função de aplicar a dinâmica de debate, propondo os tópicos a serem discutidos, coordenando os participantes, mantendo a ordem e cuidando para que o debate não ocorra num ritmo exagerado ou monótono.

# **2.2.2. A confusão do bate-papo nos debates educacionais**

Nos 6 anos em que a ferramenta Mediated Chat vem sendo usada para realizar os debates do curso TIAE (12 semestres, de 2000.1 a 2005.2), embora freqüentemente os participantes demonstrem-se empolgados com a atividade "diferente e interessante", também costumam achar a conversação confusa. É interessante notar os termos que os participantes usam para caracterizar o problema: "confusão", "bagunça", "tumulto", "falatório", "caos", "loucura", "correria", "tiroteio", "chutação geral" etc.

Para identificar as potencialidades e limitações do uso educacional do batepapo, foram realizadas entrevistas com os aprendizes da edição TIAE 2002.1 (Pimentel et al., 2003). Dentre as potencialidades do uso educacional do bate-papo (Werry, 1996; Baron, 1984), identificou-se que a conversação informal, típica desta ferramenta, possibilita o aprendiz perceber melhor o outro e perceber-se melhor como parte do grupo; e que proporciona um espaço para emoções que diminuem a sensação de impessoalidade e isolamento típicas de cursos a distância. Os debates também possibilitam explorar novos modelos educacionais onde há ausência de conteúdo expositivo, alta dialogicidade e descaracterização do professor como detentor do conhecimento e da palavra. São estas características que fazem muitos aprendizes considerarem os debates como sendo a atividade mais interessante do curso. O uso contínuo e integrado das ferramentas de bate-papo às atividades educacionais constitui-se numa forma de manter os aprendizes motivados e engajados para garantir o sucesso e continuidade de cursos a distância.

Nestas entrevistas, quando foi perguntado quais os problemas dos debates, todos mencionaram a confusão da conversação. As principais explicações dos entrevistados para as causas da confusão foram: a grande quantidade de mensagens produzidas dificultando a leitura de todas elas; a tela rolando o tempo todo, dificultando a leitura das mensagens; o excesso de participantes (na turma dos entrevistados participaram, em média, 19 participantes por debate); e as conversas paralelas em que são misturadas mensagens sobre diferentes tópicos fazendo o participante perder o "fio da meada". Em função da confusão, os aprendizes dizem que é preciso muita atenção para acompanhar os debates e, como conseqüência negativa, declararam sentir desorientação, angústia, ansiedade e cansaço.

Os aprendizes relataram, também, terem desenvolvido estratégias para conseguir acompanhar o debate, tais como: focar nas mensagens do moderador e dos mediadores, nas mensagens endereçadas a você, e nas mensagens das pessoas com quem você prefere conversar; buscar focar num único assunto por vez; buscar não repetir o que os outros já disseram etc. Por um lado, o uso destas estratégias evidencia que ao longo do tempo a turma adquire experiência, aprende a interagir e a conversar melhor, e a confusão se torna mais tolerada. Por outro lado, também evidencia o esforço adicional que poderia ser evitado se a confusão não ocorresse desde a primeira sessão. Idealmente, os participantes deveriam sentir excitação e interesse sem sentir também desorientação, angústia, ansiedade e cansaço. É preciso diminuir a confusão para aumentar a compreensão e facilitar o acompanhamento do que está sendo discutido durante uma atividade educacional.

# **2.3. Desenvolvimento das versões do Mediated Chat**

Na pesquisa relacionada ao projeto Mediated Chat, procura-se identificar quais são os fenômenos que potencializam a confusão do bate-papo. Quando um problema é identificado, são investigadas as causas e conseqüências, e uma proposta de solução para diminuir a ocorrência do problema é implementada no Mediated Chat. A abordagem adotada é projeto iterativo (Collins *et al.*, 2004): a nova funcionalidade é introduzida, a ferramenta é usada em casos reais para promover os debates do curso TIAE, os resultados são analisados e então a tecnologia é reprojetada numa nova iteração. A cada versão, gera-se mais conhecimento sobre a confusão, sobre o desenvolvimento das ferramentas de batepapo e de aplicações groupware em geral. Nas subseções a seguir, são apresentadas as sucessivas versões desenvolvidas do Mediated Chat. Em cada versão, apresenta-se o problema identificado, a solução proposta, o mecanismo implementado, a análise dos resultados obtidos, a conclusão sobre cada versão, e as boas práticas aprendidas sobre o processo de desenvolvimento.

# **2.3.1. "Olá! :-) Alguém me lê?" Mediated Chat 1.0: Framework Canais de Comunicação**

#### *Problema e solução investigados*

Na versão AulaNet 1.0, no serviço Debate era usada uma ferramenta comercial de bate-papo (Lucena *et al.*, 1998). A partir do AulaNet 2.0, foi distribuída a versão Mediated Chat 1.0, apresentada na Figura 39, desenvolvida neste projeto por Ferraz (2000). Esta primeira versão não foi desenvolvida para resolver um problema relacionado à confusão do bate-papo; o objetivo foi elaborar uma estrutura computacional para dar suporte à troca síncrona de mensagens textuais entre os participantes de um curso do ambiente AulaNet, tendo sido desenvolvido o *framework* Canais de Comunicação.

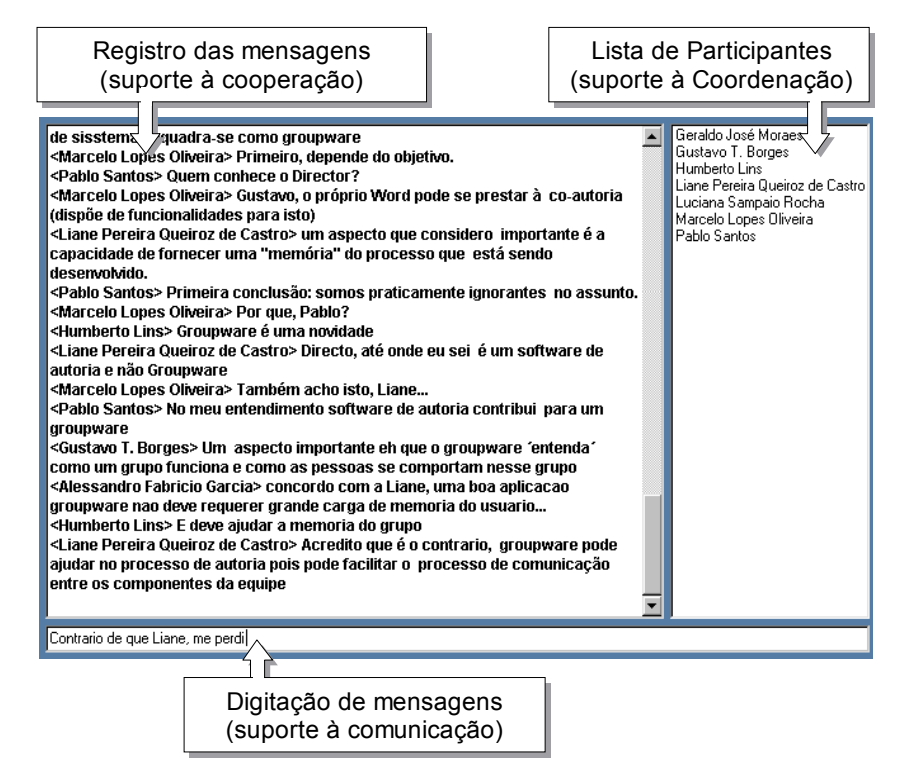

Figura 39. Mediated Chat 1.0

Esta primeira versão consiste numa ferramenta típica de bate-papo com o mínimo de elementos para estabelecer a comunicação, coordenação e cooperação entre os participantes da conversação.

### *Boa prática de desenvolvimento: uso de ferramenta típica como referência*

Ao longo do processo de desenvolvimento das versões seguintes, esta versão 1.0, que consiste na aplicação típica, mostrou-se útil para comparar e identificar a influência de um novo mecanismo na resolução de um problema. As versões seguintes foram construídas a partir da implementação de um novo mecanismo na ferramenta típica e sendo evitadas outras modificações. Numa mesma turma, foi feito uso da ferramenta típica e de uma nova versão. Desta forma, a ferramenta típica forneceu a base para isolar um mecanismo auxiliando a investigação das influências no bate-papo decorrentes especificamente daquele mecanismo.

# **2.3.2. "Me perdi, você está falando do quê?" HiperDiálogo: Encadeamento de Mensagens para evitar a Perda de Co-texto**

### *Problema: Perda de Co-texto*

Perda de Co-texto ocorre quando um participante não consegue estabelecer o encadeamento da conversação, não consegue identificar à que mensagem anterior uma determinada mensagem está respondendo. "Co-texto" designa texto ao redor, o que está escrito antes ou após um enunciado e que fornece elementos para compreendê-lo. Difere-se de "contexto" que designa fatores textuais e extratextuais, como a situação onde o texto é produzido ou as pressuposições sobre o leitor (Crystal, 1985).

A mensagem 31 do fragmento de debate transcrito no Texto 3 evidencia o problema: Humberto declara-se perdido no bate-papo por não entender sobre o quê Liane estava contra-argumentando. Nos textos transcritos neste artigo, os nomes originais dos participantes foram substituídos por pseudônimos e as mensagens foram numeradas na ordem em que foram publicadas na sessão de bate-papo.

- 24 <Liane> Directo, até onde eu sei é um software de autoria e não Groupware
- 26 <Pablo> No meu entendimento software de autoria contribui para um groupware
- 30 <Liane> Acredito que é o contrario, groupware pode ajudar no processo de autoria pois pode facilitar o processo de comunicação entre os componentes da equipe
- ► 31 <Humberto> Contrario de que Liane, me perdi

Texto 3. Perda de co-texto manifestada na mensagem 31, debate 1, TIAE 2000.1. Neste debate, estavam presentes 9 participantes que produziram 289 mensagens.

No outro exemplo apresentado no Texto 4, a declaração de Liane na mensagem 166, "Concordo", poderia estar relacionada a várias mensagens anteriores. Marcelo não consegue inferir o encadeamento e manifesta sua perda de co-texto na mensagem seguinte.

 166 <Liane> Concordo... ► 167 <Marcelo> com o quê, Liane?

Texto 4. Perda de co-texto manifestada na mensagem 167, debate 1 - TIAE 2000.1 (9 participantes, 289 mensagens)

Contabilizando-se estas situações, obtém-se uma estimativa da freqüência do problema. Nem toda perda de co-texto é manifestada textualmente; as manifestações servem como um indicativo de um fenômeno cognitivo que deve ocorrer com uma freqüência bem maior. A Figura 40 apresenta a freqüência das situações de perda de co-texto manifestadas nos debates de duas turmas do curso TIAE.

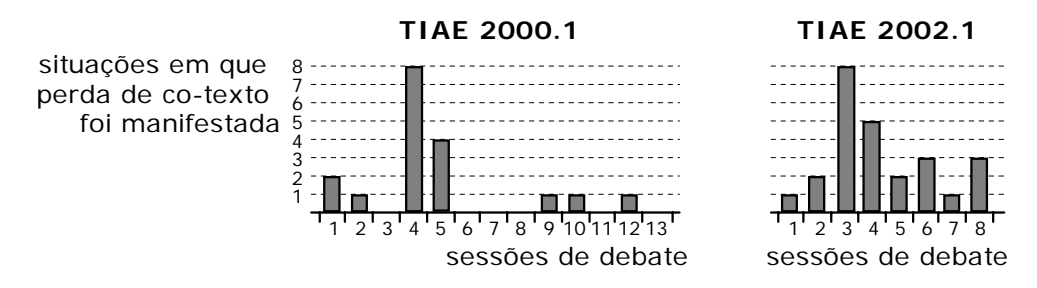

Figura 40. Freqüência das situações de perda de co-texto ocorridas nos debates de duas turmas do curso TIAE. Na turma TIAE 2000.1, foram realizados 13 debates onde, em média, estavam presentes 7 participantes que emitiram 336 mensagens por debate, e foram identificadas 18 situações onde a perda de co-texto foi manifestada. Na turma TIAE 2002.1, foram realizados 8 debates onde, em média, estavam presentes 19 participantes que emitiram 622 mensagens por debate, e identificadas 25 situações de perda de co-texto.

Este problema de perda de co-texto, identifiquei quando participei do curso TIAE como aprendiz na edição 2000.1. Mesmo já tendo ampla experiência anterior com uso de IRC, frequentemente encontrava-me perdido nos debates daquela turma, principalmente porque, para debater adequadamente, era necessário acompanhar todo o desenrolar da conversação, o que não é necessário em atividades de socialização e recreação com as quais eu estava acostumado.

A denominação do problema surgiu da analogia entre a não-linearidade de uma sessão de bate-papo e a não-linearidade de um hipertexto do qual são bem conhecidos os problemas de "Desorientação" e "Perda no Hiperespaço" (Conklin, 1987). Analisando a organização da conversação nos debates da turma TIAE 2000.1, onde foi usada a versão Mediated Chat 1.0, constatou-se que o texto resultante daquelas sessões é predominantemente não-linear: apenas 20% das mensagens refere-se à mensagem imediatamente anterior e, na média, as mensagens dão continuidade conversacional a uma mensagem localizada a 5 ou 6 posições anteriores. Os tópicos também não são discutidos linearmente, pois os assuntos são discutidos em paralelo, abordados alternadamente na seqüência de mensagens, ocorrendo a confluência tópica (Pimentel et al., 2003). A baixa linearidade da sessão de bate-papo foi identificada como uma das principais causas da Perda de Co-texto.

### *Solução: Encadeamento de Mensagens*

Para diminuir o problema da Perda de Co-texto, durante o meu mestrado em Informática, no Núcleo de Computação Eletrônica da UFRJ, entre 1999 e 2002, sob a orientação de Prof. Dr. Fábio Ferrentini Sampaio, desenvolvi a ferramenta HiperDiálogo (Pimentel, 2002) – Figura 41. Esta dissertação recebeu prêmio de melhor dissertação de mestrado no Concurso de Teses e Dissertações do XIII Simpósio Brasileiro de Informática na Educação - SBIE/SBC, Novembro 2002.

Na ferramenta HiperDiálogo, antes de enviar uma nova mensagem, o usuário marca explicitamente a mensagem que está respondendo, resultando na estruturação hierárquica do discurso. A hipótese é que este mecanismo deveria evitar a perda de co-texto, pois possibilita visualizar e recuperar a seqüência linear do encadeamento das mensagens.

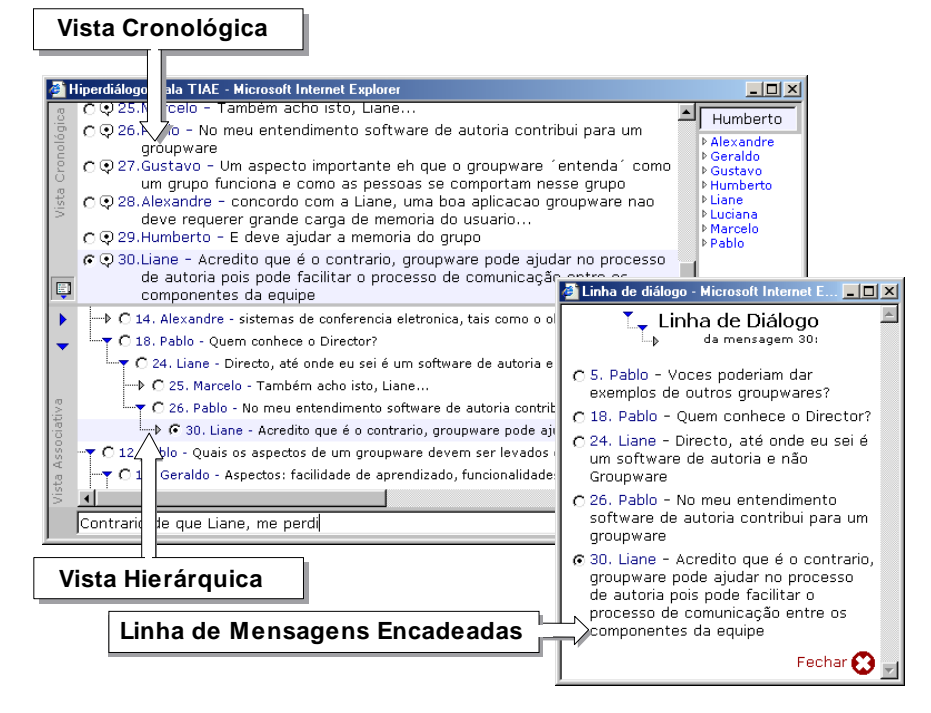

Figura 41. HiperDiálogo e o Encadeamento de Mensagens

#### *Estudo de Caso: INED 2001.1*

No estudo de caso realizado em 2001.1, a ferramenta HiperDiálogo não promoveu significativa diminuição da perda de co-texto, conforme dados apresentados na Figura 42. Em parte, as perdas continuaram ocorrendo porque os participantes cometeram muitos erros ao estabelecer o encadeamento entre as mensagens (7,5% das mensagens foram encadeadas erradamente). Os resultados obtidos do uso do HiperDiálogo corroboram com os resultados obtidos no estudo de casos com a ferramenta Threaded Chat (Smith et al., 2000) sobre a qual os usuários indicaram ser pior do que uma ferramenta típica de bate-papo. Por outro lado, os resultados preliminares com o uso de Academic Talk (McAlister et al., 2004) indicam que o processo argumentativo realizado através de encadeamento é mais coerente do que o realizado numa ferramenta de bate-papo sem encadeamento de mensagens.

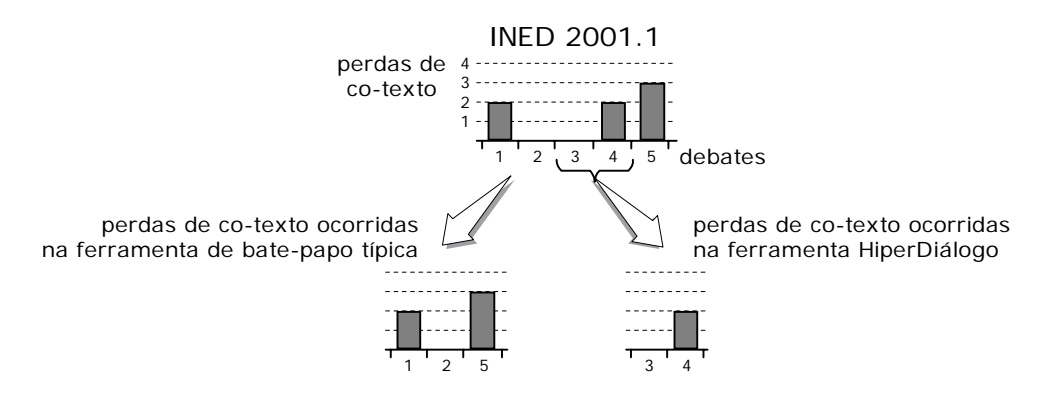

Figura 42. Perdas de co-texto nos debates do curso INED2001.1. A ferramenta HiperDiálogo foi usada no curso INED (Introdução à INformática na EDucação), disciplina ministrada no Mestrado em Informática do Núcleo de Computação Eletrônica da Universidade Federal do Rio de Janeiro (NCE – UFRJ). Os debates deste curso foram baseados nos conteúdos e formato dos debates do curso TIAE. Em média, estavam presentes 11 participantes que produziram 210 mensagens por debate

#### *Conclusão e Revisão da versão*

Embora o encadeamento de mensagens tenha potencial para resolver o problema da perda de co-texto, o mecanismo implementado na ferramenta HiperDiálogo introduz novos problemas na comunicação, coordenação e cooperação do grupo. Em relação à comunicação, este mecanismo torna a conversação inadequadamente mais formal, pois o participante tem que explicitar a mensagem a que está respondendo. Em relação à coordenação, a árvore de mensagens dispersa o foco dos participantes em diferentes ramos de conversação, dificultando ainda mais a coordenação do debate. E, em relação à cooperação, a visualização das mensagens em duas vistas (cronológica e associativa) torna o espaço compartilhado bem mais complexo, introduzindo problemas no uso daquela interface.

Como revisão desta versão, foi proposto o mecanismo de encadeamento de mensagens implementado na versão Mediated Chat 6.0, discutida na subseção 2.3.7. Na versão Mediated Chat 6.0, o mecanismo implementado é similar ao do ConcertChat (Mühlpfordt & Wessner, 2005), não incluindo a vista hierárquica para manter inalterado o espaço compartilhado típico, e o encadeamento de mensagens é representado através de setas na própria vista cronológica, o que deverá evitar a dispersão dos participantes em ramos distintos da árvore. O objetivo é modificar a comunicação sem ter que modificar elementos de coordenação e cooperação.

## *Boas práticas de desenvolvimento: resolução de problema e realização de estudo de caso*

Com o desenvolvimento desta versão, ficou clara a utilidade de se buscar resolver um problema específico. Contudo, na época em que o HiperDiálogo foi desenvolvido, ainda não havia sido proposto o uso do Modelo 3C de Colaboração para guiar o processo de desenvolvimento. Na solução originalmente projetada, inadvertidamente foram modificados vários elementos relacionados a distintas dimensões da colaboração, o que acarretou em efeitos na coordenação e cooperação que, na época, nem haviam sido cogitados. Ficou evidente a adequação de se projetar uma solução que altere um único elemento do domínio, que modifique uma única dimensão da colaboração evitando modificar elementos relacionados às demais.

Outra boa prática aprendida com o desenvolvimento desta versão foi a realização de estudo de caso. Na época em que projetei o HiperDiálogo, o encadeamento de mensagens parecia a solução óbvia para o problema de perda de co-texto. Ao realizar o estudo de caso, contudo, ao contrário do que era esperado, o problema continuava a ocorrer em função de novos problemas que haviam sido introduzidos com o mecanismo projetado. Este resultado imprevisto evidenciou a necessidade de avaliar a solução projetada através de estudo de caso, procedimento adotado no desenvolvimento de todas as versões subseqüentes.

# **2.3.3. "Posso falar agora?" Mediated Chat 2.0: Técnicas de Conversação para evitar Interrupção**

#### *Problema: Dificuldade de coordenação da conversação*

Nos debates do curso TIAE, um aprendiz previamente selecionado desempenha o papel de moderador tornando-se co-responsável pela coordenação do debate. Até a edição TIAE 2002.1, a principal função do moderador era apresentar tópicos relacionados ao seminário para serem discutidos pelos aprendizes – Figura 43.a. A partir da análise dos registros daqueles debates e de entrevistas com os participantes, identificou-se que freqüentemente o moderador tem dificuldades para coordenar a conversação. Quando um moderador não consegue conduzir adequadamente o debate, a discussão fica muito confusa, parecendo improdutiva ou despropositada.

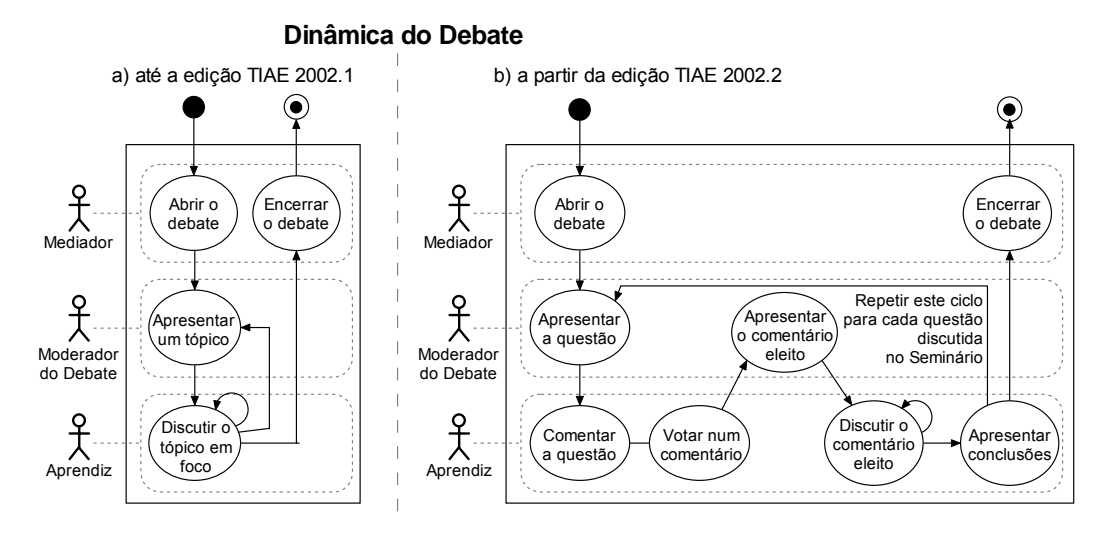

Figura 43. Evolução da dinâmica dos debates do curso TIAE

### *Solução: Dinâmica mais estruturada, implantada por protocolo social*

Visando sistematizar o trabalho de coordenação, foi definido um protocolo social em que são estabelecidas etapas mais estruturadas para o debate – Figura 43.b. Nesta dinâmica, o debate é organizado em três partes, cada uma para trabalhar uma questão previamente discutida no seminário daquela semana. O moderador apresenta a questão e cada aprendiz, um por vez, alfabeticamente

organizados, envia um comentário sobre a questão. Em seguida, todos os aprendizes escolhem um comentário a ser discutido livremente. Após a discussão do comentário eleito, os aprendizes encerram a discussão apresentando suas conclusões sobre o que foi discutido. Esta dinâmica se repete para cada uma das 3 questões previamente discutidas no seminário que ocorre no serviço Conferência do AulaNet. Com esta dinâmica, o objetivo do debate fica melhor definido e fica mais evidente como os participantes devem ser coordenados para que o objetivo seja alcançado (Pimentel *et al.*, 2004a).

#### *Estudo de Caso: TIAE 2002.2*

Esta dinâmica foi aplicada a partir da edição TIAE 2002.2. Já naquela edição, em comparação com as edições precedentes, constatou-se que as manifestações de perda de co-texto foram reduzidas pela metade, conforme dados apresentados na Figura 44. Este resultado indica que o uso de uma dinâmica mais estruturada torna a conversação menos confusa.

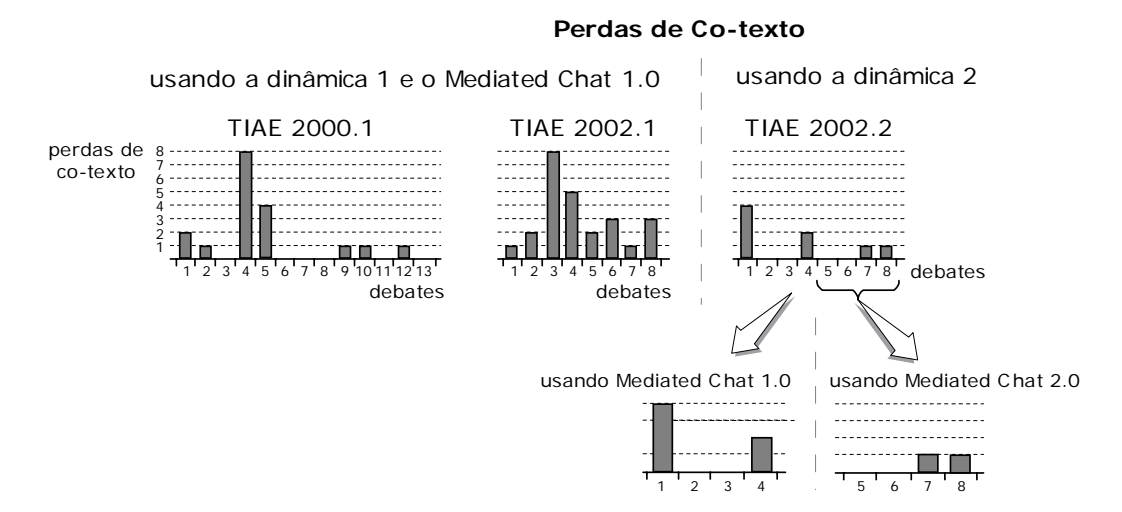

Figura 44. Perdas de co-texto na edição TIAE 2002.2 em comparação com edições anteriores. Na edição 2002.2, em média, estavam presentes 10 participantes que produziram 364 mensagens por debate.

### *(Novo) Problema: Interrupção da Dinâmica*

Com a aplicação da dinâmica mais estruturada, foram identificadas que algumas mensagens eram inadequadas à etapa de conversação em vigor, sendo caracterizadas nesta pesquisa como Interrupção da Dinâmica. Por exemplo, no Texto 5, as mensagens 9, 10 e 11 não eram esperadas na dinâmica, sendo por isto identificadas como Interrupções: são mensagens desnecessárias que atrapalham o andamento da dinâmica.

8 <Luciana> Bernardo, envie a sua contribuição.

- ► 9 <Bernardo> ok.
- ► 10 <Breno> Vai lá Bernardo: Mudança de Atitude Saindo do Armário :)))
- ► 11 <Luciana> Comentários desnecessários só poluem a discussão!!!!
	- 12 <Bernardo> Sobre a questão "Educação baseada na (...)
	- 13 <Luciana> Breno, agora vc.
	- 14 <Breno> Eu continuo achando que o aprendizado é (...)

Texto 5. Interrupções da Dinâmica: mensagens 9, 10 e 11 – debate 1, TIAE 2002.2, 11 participantes, 399 mensagens produzidas.

A quantidade de interrupções fornece indício sobre a facilidade ou dificuldade de coordenação de uma sessão de debate – num debate bem coordenado, espera-se que ocorram poucas ou nenhuma interrupção. Contudo, a ferramenta Mediated Chat 1.0, bem como as demais ferramentas típicas de batepapo, não disponibiliza mecanismos específicos para dar suporte à coordenação.

### *Solução: Técnicas de Conversação*

A ferramenta Mediated Chat 2.0, Figura 45, foi então desenvolvida por Rezende (2003), cuja dissertação recebeu prêmio de melhor dissertação de mestrado no Concurso de Teses e Dissertações do XIV Simpósio Brasileiro de Informática na Educação - SBIE/SBC, Novembro 2003. Nesta versão, foi implementado um conjunto de técnicas de conversação para especificar quem pode falar a cada instante (posse da palavra): *Contribuição Livre*, na qual todos os aprendizes podem falar a qualquer instante; *Contribuição Circular*, na qual os aprendizes são organizados num fila onde somente o primeiro da fila pode enviar 1 mensagem e, após o envio, vai para o final da fila sendo a vez do próximo aprendiz; *Contribuição Única*, onde cada aprendiz só pode enviar 1 única mensagem e não há ordenação específica; e *Bloqueados*; onde nenhum aprendiz pode enviar mensagem e somente os mediadores podem enviar mensagens.

Como em outras ferramentas de bate-papo estruturado, são implementadas regras para o processo de interação objetivando melhorar a coordenação e a coerência (Lonchamp, 2005). O uso das técnicas de conversação implementadas no Mediated Chat 2.0, por hipótese, deveria diminuir a ocorrência de interrupções implicando na melhor coordenação do debate e compreensão da conversação.

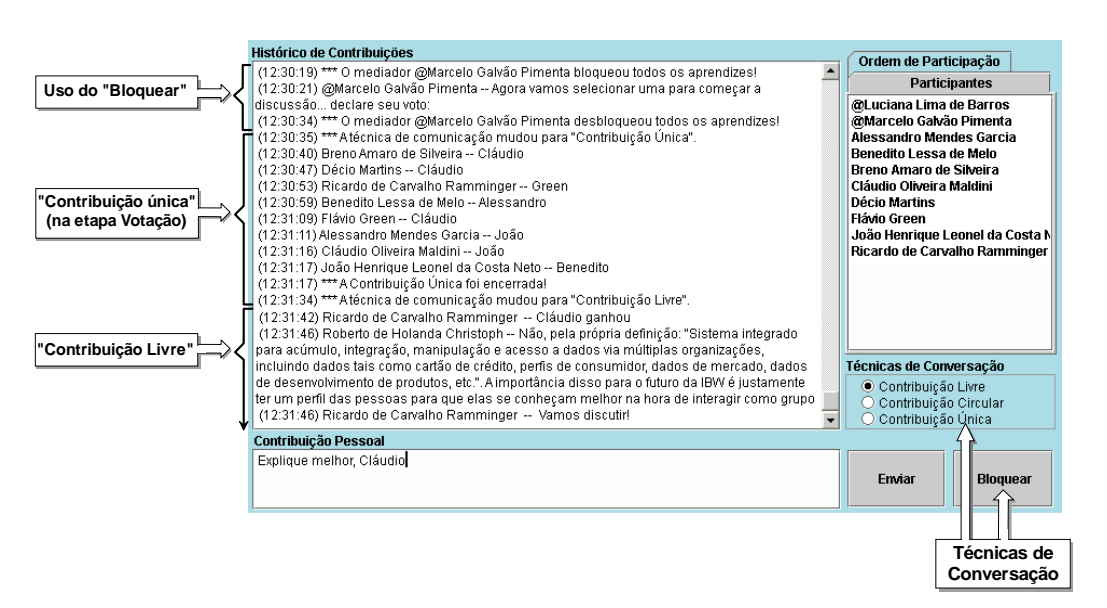

Figura 45. Mediated Chat 2.0 e as Técnicas de Conversação

### *Estudo de Caso: TIAE 2002.2*

A partir do estudo de caso realizado na edição TIAE 2002.2, verificou-se que a quantidade de Interrupções permaneceu praticamente inalterada entre o uso das versões Mediated Chat 1.0 e 2.0, conforme dados apresentados na Figura 46.

#### Porcentagem de interrupções durante as etapas **the well-defined conversation steps of debates de conversação estruturada dos debates**

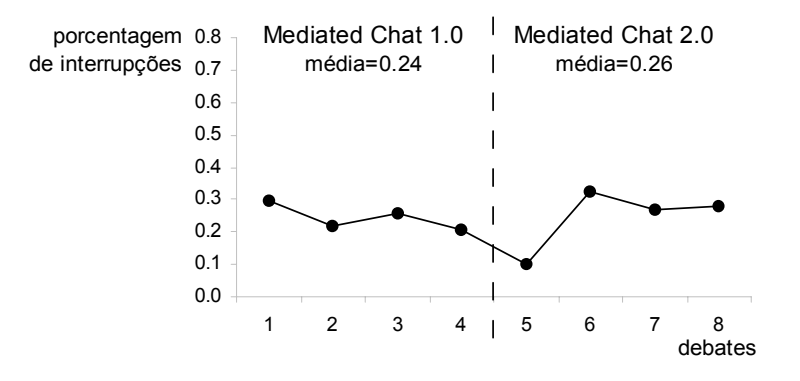

Figura 46. Percentual de interrupções durante as etapas estruturadas dos debates TIAE 2002.2

#### *Conclusão e Revisão*

A conclusão deste estudo de caso foi que o uso de uma dinâmica mais estruturada, por organizar o debate, já diminui muito a confusão da conversação.

Contudo, o protocolo social não é suficiente para aplicar adequadamente a dinâmica, ocorrendo muitas interrupções. É adequado o uso de técnicas de conversação para forçar a aplicação da dinâmica, mas a implementação destas técnicas deve possibilitar contornar situações excepcionais.

A partir da análise daquelas sessões (Pimentel et al., 2004a), identificou-se a necessidade de contornar situações excepcionais que ocorrem durante a aplicação das técnicas, como por exemplo, em relação à técnica *Contribuição Circular*, identificou-se a necessidade de passar a vez do participante que não envia uma mensagem. Também foi identificada a necessidade de implementação de novas técnicas, como a *Contribuição Mediada* em que o mediador autoriza ou cancela a publicação das mensagens enviadas.

## *Boas práticas de desenvolvimento: foco num problema específico, e solução modificando um único elemento 3C*

Em relação ao processo de desenvolvimento, novamente se confirmou a adequação de desenvolver uma versão buscando a resolução de um problema específico. Nesta versão, procurou-se resolver a Interrupção da Dinâmica, um problema de coordenação. Também se identificou a adequação de elaborar uma solução que modifique apenas um elemento do domínio, neste caso foi modificada a "Posse da Palavra" relacionada à dimensão da coordenação (ver Quadro 2). A partir das análises dos resultados desta versão, pôde-se perceber que buscar resolver um problema por vez, e modificar um elemento 3C por versão, consiste em boas práticas para o desenvolvimento de groupware.

É importante notar, contudo, que na versão Mediated Chat 2.0 foram introduzidas outras modificações além do uso das técnicas de conversação. Como se pode observar a partir da Figura 45, foi modificado o Registro da Sessão (elemento de cooperação), tendo sido adicionado o horário de publicação de cada mensagem, e diferenciado as mensagens do sistema das mensagens dos participantes. Na lista de participantes, diferenciou-se os mediadores dos aprendizes (elemento Papéis, dimensão Coordenação). A área de digitação também foi alterada para 3 linhas visíveis de texto (elemento Tamanho, de Comunicação). Estas modificações, contudo, não estão relacionadas ao problema focado nem com a solução proposta. Embora não se tenha percebido uma influência destas modificações na Interrupção da Dinâmica, elas poderiam ter inadvertidamente influenciado os resultados. Como não estavam sob investigação neste estudo de caso, nada foi concluído sobre estas outras modificações.

# **2.3.4.**

# **"Por favor, fala um de cada vez!" Mediated Chat 3.0: Fila de Publicação para evitar a Sobrecarga de Mensagem**

#### *Problema: Sobrecarga de Mensagem*

Um dos problemas freqüentemente citados pelos participantes do curso TIAE é a dificuldade de se ler todas as mensagens durante o debate. O problema ocorre quando várias mensagens são enviadas num curto intervalo de tempo, o que inviabiliza a leitura de todas as mensagens potencializando a confusão da conversação. Este fenômeno, identificado nesta pesquisa, foi denominado Sobrecarga de Mensagem e é evidenciado através de declarações dos participantes, obtidas em entrevistas, tais como: "Eu tenho dificuldade com esta rapidez toda do debate. E eu acho que nunca vou me adaptar"; "Só sei que ou eu escrevo ou leio. Quando formulo uma resposta o assunto já até mudou"; "Podemos ver que idéias são perdidas durante um bombardeio de mensagens. Uma pergunta, colocação ou resposta pode passar desapercebida e o aprendiz perder o ritmo e sua linha de raciocínio, prejudicando assim o seu desempenho".

O título do problema aqui caracterizado foi baseado no fenômeno "Sobrecarga de Informação", termo cunhado por Toffler (1970) para designar o fenômeno que ocorre quando o sujeito recebe mais informação do que o cérebro é capaz de assimilar e processar. O problema Sobrecarga de Mensagem pode ser caracterizado como um caso específico da Sobrecarga de Informação, pois ocorre quando várias mensagens são enviadas num curto intervalo de tempo excedendo o limite da quantidade de texto que o participante é capaz de ler durante o batepapo.

Um problema relacionado à Sobrecarga de Mensagem é o problema *Flood* (enxurrada de mensagens), descrito na literatura sobre IRC (Oikarinen, 1993; Borba, 1997), que ocorre quando um participante envia várias mensagens num curto intervalo de tempo. A diferença é que *Flood* é caracterizado em função da freqüência de mensagens enviadas por um único participante enquanto a

Sobrecarga de Mensagem refere-se à freqüência de mensagens publicadas no canal considerando-se o envio de todos os participantes.

Comparando com a conversação falada, a Sobrecarga de Mensagem é semelhante à Sobreposição de Vozes (Marcuschi, 1999), fenômeno que ocorre quando dois ou mais interlocutores estão falando ao mesmo tempo. Na conversação falada, aplica-se o protocolo social "fala um de cada vez" para evitar ou contornar o problema. Contudo, no bate-papo não ocorre a sobreposição de vozes já que as mensagens são apresentadas pontualmente, de uma só vez, não sendo percebido o processo de produção ao longo do tempo inviabilizando o uso do protocolo social "fala um de cada vez" para a organização da posse de turno (Herring, 1999).

A falta-de-visibilidade-do-turno-em-desenvolvimento (Garcia e Jacobs, 1998; Viegas e Donath, 1999; Smith *et al.*, 2000) é identificado como uma das causas da Sobrecarga de Mensagens, e não como sendo o mesmo problema. Mesmo com a percepção do turno-em-desenvolvimento, ainda pode ocorrer o envio de várias mensagens num curto período de tempo ocorrendo a Sobrecarga de Mensagens. Como também acontece na conversação falada, o protocolo social "fala um de cada vez" não impede que ainda ocorra a Sobreposição de Vozes.

### *Solução: Fila de Publicação*

A ferramenta Mediated Chat 3.0, Figura 47, foi desenvolvido para evitar a Sobrecarga de Mensagem. Após publicar uma mensagem, o servidor aguarda um intervalo de tempo antes de publicar a próxima mensagem. Este intervalo de tempo é proporcional à quantidade de caracteres, tendo sido empiricamente estimado como suficiente para a leitura da mensagem recém publicada. Durante este intervalo de tempo, as novas mensagens enviadas pelos participantes são enfileiradas no servidor para a posterior publicação. Este mecanismo distribui a publicação das mensagens ao longo do tempo de tal forma que os participantes consigam ler todas as mensagens sem serem surpreendidos por rajadas de mensagens (várias mensagens publicadas num curto intervalo de tempo).

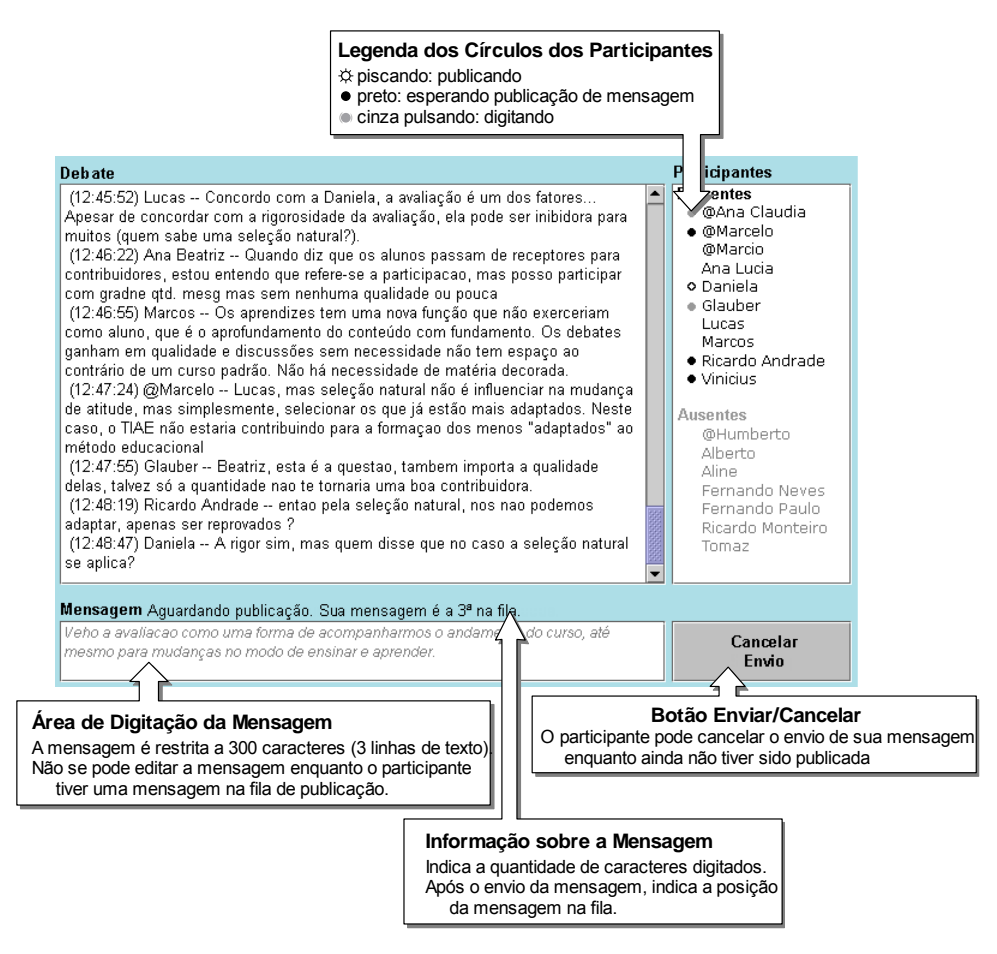

Figura 47. Mediated Chat 3.0 e a Fila de Mensagens

Na Lista de Participantes, apresenta-se ao lado do nome do participante uma bola cinza pulsando enquanto o participante estiver digitando. Após o participante enviar a mensagem, é apresentada uma bola preta ao lado do nome indicando que o participante já enviou uma mensagem e que se encontra na fila para ser publicada. Enquanto a mensagem ainda estiver na fila, a posição na fila de publicação é indicada para o emissor e sua área de digitação fica bloqueada. Caso deseje, o emissor pode cancelar a publicação da mensagem, saindo da fila e podendo voltar a editar o texto – situação que ocorre, por exemplo, quando o emissor deseja corrigir algum erro, ou então, quando percebe que sua mensagem não é mais necessária porque alguma outra mensagem de conteúdo semelhante foi publicada na frente. Quando a mensagem for publicada, durante um intervalo de tempo, a bola preta fica piscando indicando ser aquele o participante que está 'falando' naquele momento.

As mensagens dos mediadores têm prioridade de publicação. Foram projetadas duas filas, uma para os mediadores e outra para os aprendizes – a dos

67

mediadores é sempre atendida primeiro, a dos aprendizes só é atendida quando a fila dos mediadores estiver vazia.

Mecanismo semelhante encontra-se implementado na ferramenta Chat Circles (Viegas, 1999), onde um círculo fica piscando enquanto o participante estiver digitando a mensagem e, após enviá-la, a mensagem fica visível durante um intervalo de tempo considerado suficiente para a leitura e depois desaparece da tela. O objetivo do Chat Circles é trazer conceitos da conversação face-a-face para o bate-papo. O círculo piscando indica a produção do turno em desenvolvimento; a mensagem visível apenas por um tempo, aproxima-se da conversa falada, pois a fala só é percebida durante o processo de emissão e não se mantém um registro do som. Contudo, na ferramenta Chat Circles não há o enfileiramento das mensagens nem outro mecanismo que impeça que várias mensagens fiquem visíveis simultaneamente, o que possibilita ocorrer a Sobrecarga de Mensagens.

Ao longo desta pesquisa identificou-se que uma estratégia de enfileiramento encontra-se implementada na ferramenta PalTalk (Figura 26), mas não para o envio de mensagens, e sim para que apenas um único participante por vez use o canal de áudio compartilhado. Na ferramenta PalTalk, cada participante que deseja 'falar ao microfone' deve 'levantar a mão'. Na Lista de Participantes, os participantes são organizados em função do enfileiramento para o uso do canal de áudio: no topo da lista encontra-se o participante que tem a posse do canal de áudio (o que está falando ao microfone naquele instante), em seguida são apresentados os que pediram a posse do canal de áudio, ordenados de acordo com a entrada na fila (FIFO); e no final da lista são apresentados os demais participantes que não estão querendo usar o canal de áudio. Quando um participante pára de usar o canal de áudio, seu nome sai do topo da lista e todos os da fila sobem 1 posição, enfatizando assim o andamento da fila. Enquanto estiver na fila, o participante pode desistir de usar o canal de áudio. No PalTalk também atuam operadores que, dentre outras responsabilidades, atuam na coordenação desta fila bloqueando ou desbloqueando participantes em relação ao uso do canal de áudio. A estratégia de enfileiramento implementada no PalTalk pode ser caracterizada como uma técnica de conversação específica para coordenar a posse do canal de áudio antes da emissão da mensagem. Já no Mediated Chat 3.0, o

enfileiramento ocorre após a emissão da mensagem e independente da técnica de conversação em vigor.

## *Estudo de Caso: TIAE 2004.1*

A ferramenta Mediated Chat 3.0 foi experimentada na edição TIAE 2004.1. Por hipótese, a fila de publicação de mensagens deveria diminuir a confusão da conversação por viabilizar a leitura de todas as mensagens do debate. Mas os resultados não foram conclusivos. Em entrevistas realizadas com os participantes, constatou-se que muitos não compreenderam adequadamente a fila de mensagens e alguns até acharam que a ferramenta havia se tornado mais lenta porque as mensagens demoravam a ser publicadas – o que acontecia era que estavam aguardando na fila, mas não percebiam ou não entendiam este mecanismo. Para evitar este problema, a revisão identificada foi representar a fila de publicação de mensagens diretamente na Lista de Participantes através da ordenação dos participantes, semelhante ao mecanismo implementado na ferramenta PalTalk. Por tornar a fila e sua evolução mais evidente, espera-se que este mecanismo possa ser melhor compreendido.

Por outro lado, a indicação de quem está digitando (bola cinza pulsando ao lado do nome na Lista de Participantes) foi rapidamente compreendida pelos participantes. Nas entrevistas, declaram que este mecanismo ajudou na coordenação dos debates para, principalmente, apoiar a sua decisão de quando escrever e enviar uma nova mensagem no debate (coordenação de sua própria participação). A partir da análise do registro da sessão, constatou-se que foram evitadas interrupções causadas pela falta-de-visibilidade-do-turno-emdesenvolvimento, ilustrada no fragmento de debate no Texto 6.

```
 13 <Luciana> Breno, agora vc. 
  14 <Breno> Eu continuo achando que (...) 
  15 <Luciana> Danilo, agora vc. 
  16 <Danilo> A "rigidez disciplinar" pode inibir (...) 
  17 <Luciana> Décio... 
  18 <Décio> Em uma sala de aula, o professor coordena (...) 
  19 <Luciana> Flávio... 
►20 <Luciana> Flávio??? 
  21 <Flávio Smith> Eu concordo com o Breno. Acho que (...) 
  22 <Luciana> João.... 
  23 <João> Eu penso que ainda é difícil (...)
```
Texto 6. Interrupção na mensagem 20 decorrente da falta-de-visibilidade-doturno-em-desenvolvimento. TIAE 2002.2, debate 1, 11 participantes, 399 mensagens enviadas.

Neste fragmento de debate, a moderadora Luciana chama aprendiz por aprendiz para que envie sua contribuição sobre a questão em discussão. Flávio demora para enviar a contribuição, e a moderadora, sem saber se Flávio iria ou não responder, o chama novamente interrompendo o andamento da dinâmica. Esta tipo de interrupção não mais aconteceu quando a ferramenta Mediated Chat 3.0 foi usada.

### *Conclusão e Revisão*

A conclusão deste estudo de caso foi que a indicação do turno-emdesenvolvimento é adequada, pois subsidia a coordenação da conversação e evita um tipo específico de interrupção da dinâmica. Já com relação ao enfileiramento de mensagens, embora evite a Sobrecarga de Mensagem por forçar um intervalo de tempo entre a publicação das mensagens, o mecanismo precisa ser modificado para tornar o enfileiramento mais evidente e compreensível.

## *Boas práticas de desenvolvimento: Análise de Domínio, foco em problema específico, modificação de um único elemento 3C*

Sobre o processo de desenvolvimento de groupware, nesta versão, ainda mais do que nas anteriores, a utilidade da Análise de Domínio foi notável. Embora o problema seja original, pôde ser melhor entendido e caracterizado a partir de outros semelhantes: *Flood*, Sobrecarga de Informação, Sobreposição de Vozes, e Falta-de-visibilidade-de-turno-em-desenvolvimento. A solução proposta foi adaptada de mecanismos encontrados em Chat Circles. E a revisão proposta,

ordenar a Lista de Participantes em função da fila de publicação, foi adaptada da ferramenta PalTalk. Constata-se que o reuso de conhecimento sobre o domínio consiste numa boa prática para o desenvolvimento de groupware.

O desenvolvimento desta versão foi originalmente guiado pela busca da solução para o problema de Sobrecarga de Mensagem. Ao projetar as funcionalidades da ferramenta, além dos círculos para indicar quem está na fila e quem está falando, também se projetou a indicação de quem está digitando, o que não está diretamente relacionado à fila de publicação. Este mecanismo acabou resolvendo um outro problema, o da Falta-de-visibilidade-do-turno-emdesenvolvimento. A identificação de que nesta versão estavam sendo tratados dois problemas ao mesmo tempo, foi importante para analisar os resultados do estudo de caso, pois apenas o segundo problema foi bem resolvido enquanto o mecanismo para resolver o primeiro teve que ser revisto. Constatou-se que é possível lidar com mais do que um problema por versão, mas a interpretação das influências torna-se mais difícil. Principalmente, é adequado identificar exatamente que problema(s) está(ão) sendo resolvido(s).

Idealmente, deve-se projetar uma solução que modifique apenas um elemento do domínio para facilitar a análise das influências. Contudo, na versão Mediated Chat 3.0, além do elemento de coordenação Posse da Palavra, modificou-se também o Tamanho da Mensagem, que é um elemento de comunicação. A quantidade máxima de caracteres por mensagem foi limitada para evitar que o servidor ficasse parado por muito tempo (o servidor aguarda um tempo proporcional à quantidade de caracteres da mensagem publicada). Entretanto, durante o estudo de caso, o limite máximo foi elevado de 250 caracteres para 300, decorrente do pedido de um dos participantes. Durante o estudo de caso, pôde-se notar que este mecanismo modificou a comunicação. Na etapa do debate "Contribuição sobre a questão", os aprendizes enviavam contribuições extensas previamente elaboradas antes do debate; a restrição do tamanho máximo forçou a turma modificar este comportamento. Esta modificação foi notada porque, ao alterar este outro elemento, tomou-se ciência das influências potenciais que poderiam ocorrer; diferentemente do desenvolvimento do HiperDiálogo onde as influências potenciais não haviam sido previstas. A organização dos elementos do domínio mapeados em função do Modelo 3C de Colaboração ajuda a prever mudanças e indica que dimensão da colaboração deve

ser observada em função da modificação de determinado elemento, o que auxilia o projeto da aplicação e a análise dos resultados obtidos de estudos de caso.

# **2.3.5. "Quem disse o quê?" Mediated Chat 4.0: Facilitando a Leitura e a Escrita de Mensagens**

#### *Problema: Dificuldade no processo de leitura e escruta de mensagens*

A interface da ferramenta Mediated Chat foi sendo gradualmente modificada em suas sucessivas edições. Contudo, não havia sido feita uma investigação sistemática das influências da interface sobre a confusão da conversação – objetivo da investigação com a versão Mediated Chat 4.0, Figura 11. As modificações introduzidas nesta versão objetivam melhorar os processos de leitura e de escrita das mensagens do debate.

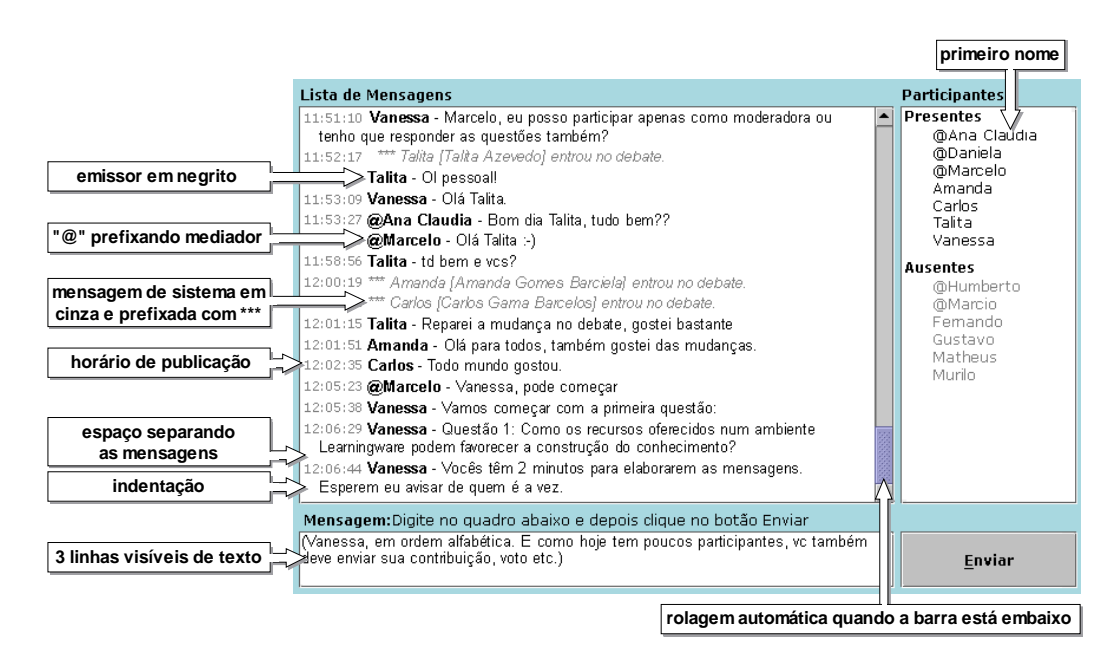

Figura 48. Mediated Chat 4.0

## *Solução: Modificações na configuração do espaço para leitura e escrita*

Para evitar os problemas relacionados à escrita e leitura de mensagens, foram introduzidas modificações na configuração do espaço. Para melhorar a escrita, a área de digitação passou a conter 3 linhas visíveis de texto ao invés de 1 linha única, o que possibilita visualizar todo o texto para realizar a sua edição e revisão antes do envio da mensagem. Para melhorar o processo de leitura, foi

usada a formatação de texto para: diferenciar visualmente o emissor (em negrito) do conteúdo da mensagem; diferenciar as mensagens dos participantes das mensagens do sistema (avisos de entrada e saída dos participantes são apresentados em cinza); indentação e pequeno espaço após a última linha de cada mensagem aumentando a separação visual entre as mensagens. A barra de rolagem só rola automaticamente se estiver no rodapé da página, situação em que o participante está acompanhando as mensagens mais atuais; e pára de rolar automaticamente quando o participante modifica a posição da barra para ler as mensagens que não estão mais visíveis na tela (a rolagem incondicionalmente automática dificulta a leitura de mensagens anteriores). Apresenta-se apenas o primeiro nome dos participantes ao invés do nome completo, diminuindo a quantidade de texto necessária para a identificação do emissor. Apresenta-se o horário de publicação da mensagem, registrando a evolução temporal da conversação. Por hipótese, estas modificações deveriam diminuir a confusão da conversação por melhorar os processos de leitura e escrita.

#### *Estudo de Caso: TIAE 2004.2*

A versão Mediated Chat 4.0 foi usada na edição TIAE 2004.2. Na primeira sessão em que esta versão foi usada, as modificações foram rapidamente identificadas pelos participantes que espontaneamente expressaram satisfação, conforme fragmento apresentado no Texto 7.

```
 12:01:15 Talita – Reparei a mudança no debate, gostei 
  bastante 
 12:01:51 Ângela – Olá para todos, também gostei bastante 
  das mudanças. 
 12:02:35 Carlos – Todo mundo gostou. 
 12:02:43 Ângela – Porque a idéia de modificar? 
 12:03:09 Veronica – Ficou bem melhor mesmo.
```
#### Texto 7. Conversa que antecedeu o debate 4 em TIAE 2004.2

Após a realização de todas as sessões de debate, onde foram usadas as versões Mediated Chat 1.0 e Mediated Chat 4.0, foram realizadas entrevistas para que os aprendizes estabelecessem comparações entre as versões. Foi constatado que todos os aprendizes (num total de 6) aprovaram todas as modificações implementadas, como exemplifica a declaração de Talita: "Resumindo: esta interface é melhor em tudo".

As modificações introduzidas melhoraram aspectos da inteface-comusuário, mas principalmente facilitaram o processo de leitura e recuperação de mensagens, como ressaltado por Amanda:

"O visual desta nova versão em muito supera o da versao anterior em termos de motivação para o leitor ler e compreender rapidamente o que está sendo passado. Antes parecia um bloco só. Agora fica mais facil achar uma entre outras respostas. Comparando as duas uma ao lado da outra é que podemos ver a diferença de qualidade, e para mim, soa mais funcional esta nova versão."

Através das entrevistas constatou-se que os participantes consideraram a conversação menos confusa em função das mudanças no registro do bate-papo, como exemplifica a declaração de Carlos:

"Uma coisa que achei é que a ferramenta ajuda bastante no sucesso do debate. A interface dos primeiros debates tornava as coisas mais complicadas. Todo texto aparecia amontoado, de difícil leitura. Ficava dficil acompanhar quando começava aquela enchurrada de mensagens. Esta interface melhorou bastante."

#### *Conclusão e Revisão*

A conclusão deste estudo de caso foi que modificações na apresentação do registro da sessão podem efetivamente diminuir a confusão da conversação por facilitar o processo de leitura e recuperação das mensagens. Os aprendizes sugeriram novas modificações, e algumas foram implementadas na versão 6.0, como a diferenciação das mensagens de mediadores para auxiliar a coordenação do debate.

Já com relação ao processo de escrita, não foram identificadas influências relacionadas à confusão do bate-papo decorrente da modificação introduzida na área de entrada de texto.

#### *Boa prática de desenvolvimento: modificação de um único elemento 3C*

Sobre o processo de desenvolvimento de groupware, nesta versão foi confirmada a adequação de se isolar os mecanismos para se obter indícios mais precisos sobre suas influências. Ao realizar a investigação das alterações na configuração do espaço que influenciam o processo de leitura e de escrita, isolando-as dos mecanismos investigados nas versões anteriores 2.0 e 3.0, pôde-se constatar que as alterações também influenciam a compreensão da conversação e, consequentemente, a diminuição da confusão.

# **2.3.6. "Sobre o que vocês estavam falando?" Mediated Chat 5.0: Registro da Sessão para evitar a Descontextualização**

#### *Problema: Descontextualização*

Quando um participante entra no meio de uma sessão de debate, seja por chegar atrasado ou por ter tido a conexão com a Internet interrompida, os demais participantes já estão engajados na discussão e o participante apresenta dificuldades para entrar na conversação – nesta pesquisa, este problema foi denominado Descontextualização. Algumas vezes, a dinâmica do debate do TIAE chegou a ser interrompida para contextualizar o participante, situação exemplificada no fragmento de debate apresentado no Texto 8.

> 4 <Marcelo> Questão 1: Que atitudes mudar para o sucesso de IBW, por quê, como?

- 5 <Marcelo> Agora cada um deve refletir e elaborar uma mensagem apresentando sua conclusão sobre esta questão.
- 5 <Marcelo> 2 minutos para elaborar a mensagem. \*\*\* Amanda entrou no debate da turma
- ► 6 <Marcelo> Amanda, estamos discutindo a 1ª questão. Elabore sua contribuição (1 mensagem) e daqui a pouco irei pedir para vc enviar
	- 7 <Marcelo> Vamos lá.
	- 8 <Marcelo> Carlos, qual a sua conclusão?
	- 9 <Carlos> Na sala de aula tradicional o professor (...)
- 10 <Marcelo> Gustavo, qual a sua conclusão sobre a primeira questão?
- ► 11 <Amanda> Olá a todos. Marcelo, a 1ª questão a que você se refere é sobre mudança de atitude?
- ► 12 <Marcelo> sim, Amanda: Questão 1: Que atitudes mudar para o sucesso de IBW, por quê, como?
	- 13 <Marcelo> Gustavo?

Texto 8. Interrupções decorrentes da Descontextualização: mensagens 6, 11 e 12. TIAE 2004.2, debate 1, 8 participantes, 250 mensagens produzidas.

#### *Solução: Registro da Sessão*

São identificadas algumas estratégias para lidar com o problema da Descontextualização. Em algumas *webchats*, quando o participante entra na sala são apresentadas as mensagens mais recentes (por exemplo, as 10 últimas mensagens publicadas), por ser este o texto que provavelmente as mensagens

imediatamente seguintes estarão relacionadas, fornecendo assim o contexto imediato para o participante entender a conversação atual e mais facilmente engajar-se nela. Em outras ferramentas, como nos principais mensageiros, todo o histórico da conversação é registrado podendo ser recuperado pelo participante. Na solução implementada no Groove (http://www.groove.net), o histórico da conversação é sempre mantido e apresentado ao participante ao se conectar, podendo ser apagado por qualquer participante a qualquer instante, reiniciando o registro do histórico da conversação a partir daquele instante.

Na versão Mediated Chat 5.0, foi implementado o registro da sessão de debate para evitar o problema da descontextualização. Após o mediador iniciar a sessão de debate, as mensagens enviadas passam a ser armazenadas no servidor. Quando um participante entra no meio da sessão de debate, são apresentadas todas as mensagens armazenadas (histórico da sessão em andamento). Quando o mediador finaliza a sessão de debate, o servidor pára de armazenar as mensagens e quando um participante entrar não lhe serão apresentadas as mensagens antigas. A interface desta versão é praticamente a mesma da versão Mediated Chat 1.0 tendo sido apenas acrescentado um botão para o mediador iniciar e terminar o registro da sessão de debate.

### *Estudo de caso: TIAE 2005.1*

A versão Mediated Chat 5.0 foi usada na edição TIAE 2005.1. Para avaliar a influência do mecanismo implementado sobre a confusão da conversação, no 3º debate em diante, ao longo da sessão, foi propositadamente derrubada a conexão de alguns aprendizes sem o conhecimento deles. Nas sessões de debate 3, 4 e 7, a sessão de debate não era registrada e quando o participante se conectava no meio da sessão não tinha acesso às mensagens anteriores. Nas sessões de debate 5, 6 e 8, a sessão era registrada e o participante, ao se reconectar, tinha acesso a todas as mensagens desde o início da sessão de debate. O objetivo foi investigar o comportamento dos aprendizes com e sem o registro da sessão: quanto tempo levariam para engajar-se na conversação e se causariam interrupções.

Em relação ao tempo para engajar-se na conversação, haviam sido estabelecidas duas suposições: com o registro de toda a sessão, o participante rapidamente se contextualizaria e se engajaria na conversação; ou então, a

situação contrária, o participante iria perder mais tempo lendo as mensagens anteriores para se contextualizar, demorando ainda mais para engajar-se na conversação. Analisando o intervalo de tempo entre a reentrada do participante e o instante em que ele envia uma mensagem na conversação, constatou-se que o registro da mensagem não influenciou o engajamento do participante na conversação: não ajudou diminuindo este intervalo de tempo, nem atrapalhou aumentando o atraso. Ao menos naquela turma, sequer foi identificada uma influência na participação do aprendiz em função de sua desconexão e reconexão no debate.

Em relação às interrupções, nenhum aprendiz manifestou a descontextualização ao reconectar-se no debate, nem mesmo com a ausência do histórico da sessão. Suponho que a ausência de interrupção possa ser explicada, em parte, porque: os aprendizes são orientados para não interromperem quando chegarem atrasados no debate (protocolo social); ou ainda, o curto intervalo de tempo decorrido entre a desconexão e a reentrada do participante no debate (menos de 1 minuto em média) não foi suficiente para gerar a descontextualização (contexto ainda retido na memória do aprendiz); ou ainda, porque os aprendizes foram todos desconectados durante a etapa de conversação livre para não atrapalhar demais a dinâmica do debate, e nesta etapa, o surgimento de novos subtópicos possibilita o rápido engajamento na conversação independentemente do contexto anterior.

A influência do registro da sessão foi evidenciada numa única situação: derrubar o moderador no momento crítico em que ele deve recuperar uma mensagem anterior para apresentar o comentário eleito após a votação (ver dinâmica apresentada na Figura 43). O moderador do debate 7, no qual a sessão não estava sendo registrada, teve que interromper a dinâmica e contar com o apoio dos demais aprendizes para dar continuidade ao debate – fragmento apresentado no Texto 9. Já o moderador do debate 8, ao se reconectar, teve acesso à toda a sessão e pôde dar continuidade à dinâmica como se nada tivesse acontecido.

12:08:51 \*\*\* Anna saiu no debate da turma.

- 12:08:55 \*\*\* Anna entrou no debate da turma.
- ► 12:09:27 Alice -- Colegas, minha lista de mensagens sumiu.
- ► 12:09:51 Breno -- a mensagem do flávio venceu.
- ► 12:09:52 Fernando -- a mensagem do Flávio foi a escolhida Alice.
- $\blacktriangleright$  12:10:01 Alice -- Obrigada..

► 12:10:16 Flávio -- Minha Msg:] Acredito que o limite de utilização da multimídia em cursos on-line deve buscar o equilíbrio na efetivo alcance do entendimento do assunto que se deseja apresentar. Facilitando assim a absorção dos conteúdos por parte dos aluno .. ► 12:10:24 Alice -- Obrigada Flávio.. 12:10:31 Alice -- Vamos discutir LIVREMENTE esta

Texto 9. Interrupções decorrentes da descontextualização do moderador

contribuição. Podem começar..

#### *Conclusão e Revisão*

Este estudo de caso indicou que o registro da sessão fornece o contexto da conversação sem aumentar o tempo para o participante engajar-se na conversação. O registro é útil principalmente em situações críticas da conversação evitando ocorrer interrupções que potencializam a confusão da conversação. Não foi identificada a necessidade de uma modificação deste mecanismo.

### *Boa prática de desenvolvimento: planejar bem o estudo de caso*

Para o desenvolvimento de groupware, a principal lição aprendida nesta versão relaciona-se ao desenvolvimento do estudo de caso. Se não fosse pela situação apresentada no Texto 9, o mecanismo poderia parecer inútil. O estudo de caso deve ser muito bem planejado para que alguns fenômenos possam ser adequadamente observados.

## **2.3.7. Mediated Chat 6.0: Revisões e Integração**

#### *Problemas e soluções*

No atual estágio desta pesquisa, já foi realizada uma primeira investigação de todos os problemas até agora identificados como potencializadores da confusão da conversação: Perda de Co-texto, Interrupção da Dinâmica, Sobrecarga de Mensagem, Problemas na Leitura e Escrita das Mensagens, e Descontextualização. Para cada um destes problemas, foi investigada uma solução, implementada uma versão do Mediated Chat, e realizado um estudo de caso para compreender melhor o problema e a solução proposta. A próxima etapa desta pesquisa é experimentar todas as soluções juntas, revistas em função dos

estudos de caso realizados, conforme esquematizado na Figura 49 (Pimentel et al., 2005).

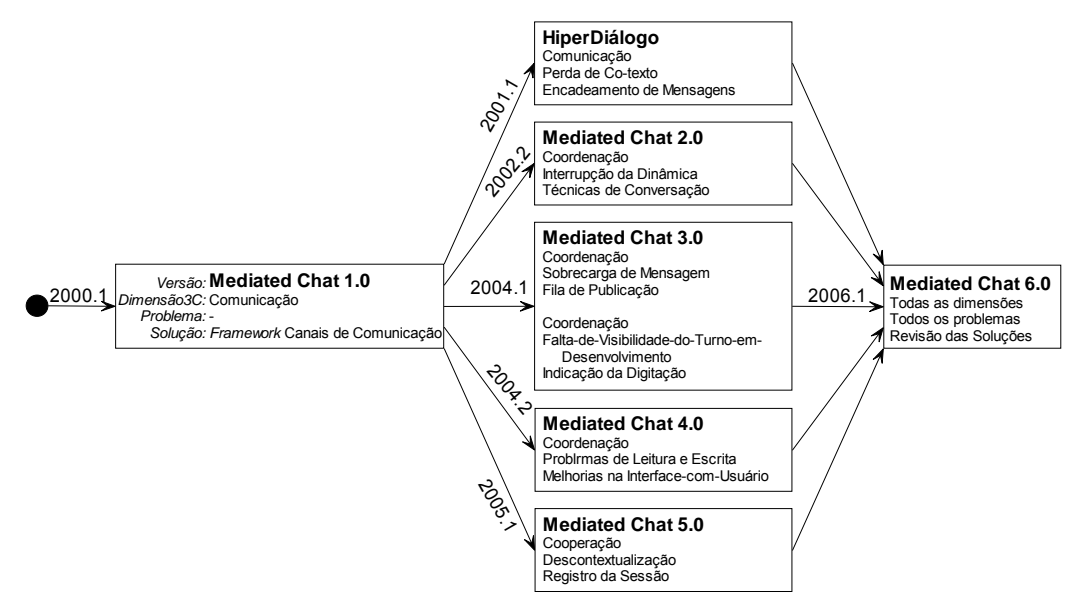

Figura 49. Versões desenvolvidas do Mediated Chat

A integração de todos os mecanismos no Mediated Chat 6.0, Figura 50, não necessariamente irá resolver a Confusão do Bate-papo, pois não são conhecidos os efeitos do uso destes mecanismos quando estão integrados, quais as influências que o uso de um exerce no uso do outro.

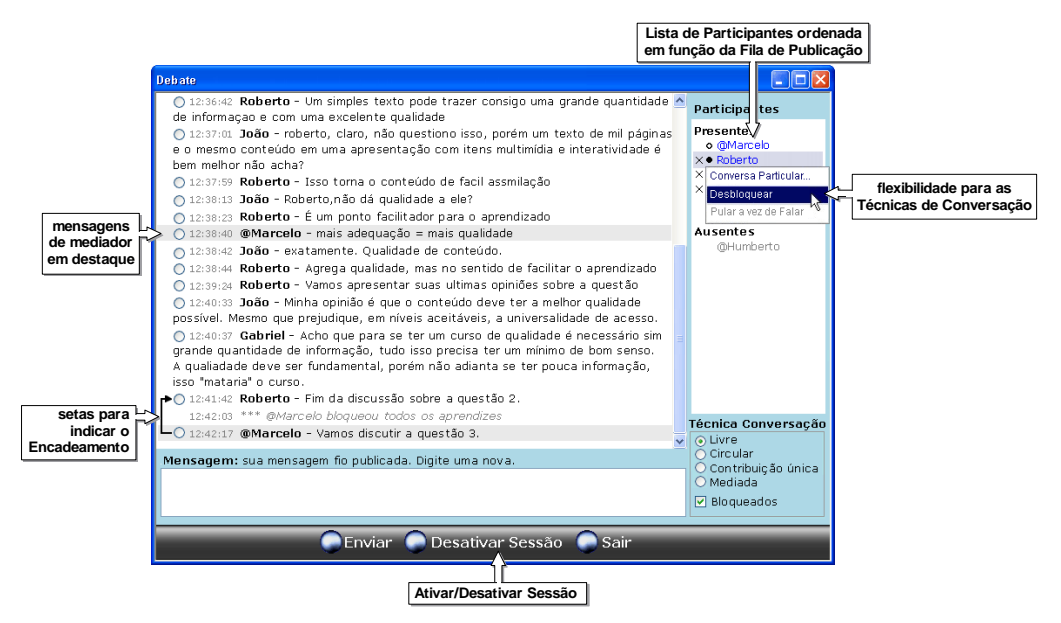

Figura 50. Mediated Chat 6.0, interface-com-usuário do Mediador

### *Estudo de caso: TIAE 2006.1*

A versão Mediated Chat 6.0. será usada na edição TIAE 2006.1. Em função de resultados obtidos anteriormente, espera-se: menos manifestações de perda de co-texto, menos interrupções da dinâmica, e que nas entrevistas com os participantes do debate seja indicado que a conversação se tornou menos confusa com o uso do Mediated Chat 6.0. Com o estudo de caso, os mecanismos implementados poderão ser reavaliados e serão investigados quais os problemas que ainda estão ocorrendo, realimentando assim este projeto de pesquisa.

## **2.4. Boas práticas aprendidas sobre o desenvolvimento de groupware**

No projeto Mediated Chat, conforme apresentado na Figura 51, já foram implementadas 7 versões, das quais 5 versões foram implementadas por mim. Foram realizados 5 estudos de caso, dos quais realizei 4. Em 2006.1 irei realizar o estudo de caso com a versão Mediated Chat 6.0.

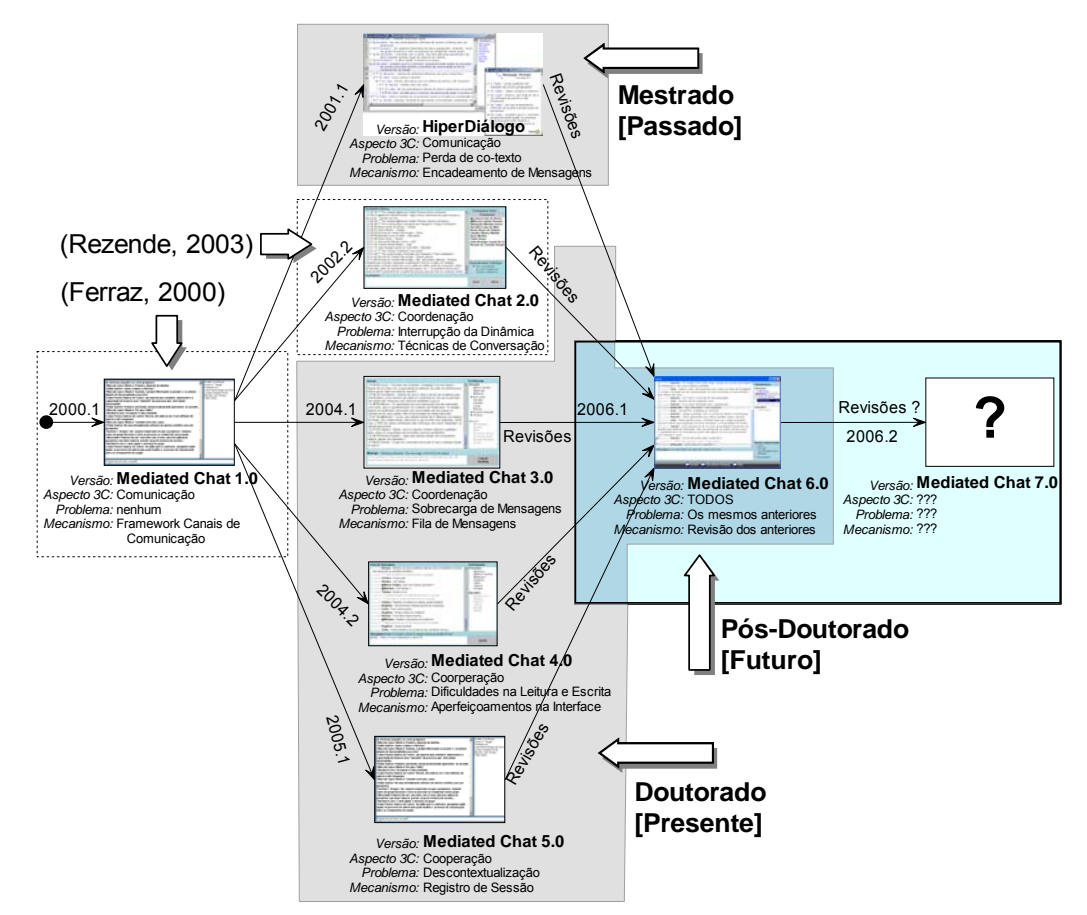

Figura 51. Minhas contribuições no projeto Mediated Chat

Desta experiência, e da experiência com o desenvolvimento de outros serviços do AulaNet, foram identificadas três principais 'boas práticas' para o desenvolvimento de aplicações colaborativas: uso do Modelo 3C de Colaboração para guiar o desenvolvimento; desenvolvimento iterativo e investigativo focando

80

um problema por versão; e desenvolvimento orientado ao reuso, conforme discutido nas subseções a seguir. Estas boas práticas é que guiaram a especificação do RUP discutida no próximo capítulo.

# **2.4.1. Uso do Modelo 3C de Colaboração para guiar o desenvolvimento**

Para desenvolver aplicações colaborativas, é necessário entender de colaboração. A colaboração tem sido investigada neste projeto de pesquisa a partir do Modelo 3C de Colaboração, que tem se mostrado útil para diferentes atividades do processo de desenvolvimento de aplicações groupware: na análise e classificação das aplicações groupware e de seus elementos; na construção de componentes (Gerosa, 2006); e no foco dado para o desenvolvimento de cada versão. A aplicação groupware vai sendo desenvolvida resolvendo-se ora um problema de comunicação, ora de coordenação, ora de cooperação, conforme esquematizado na Figura 52.

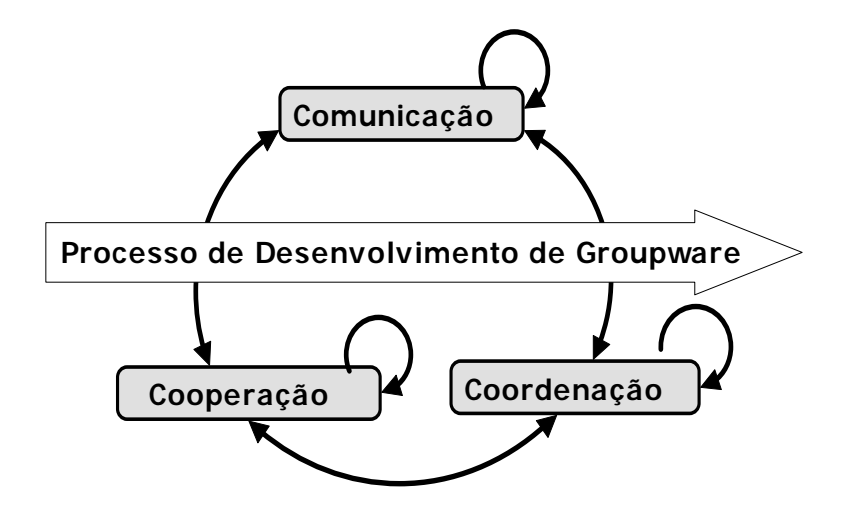

Figura 52. Foco para o desenvolvimento da versão da aplicação groupware com base no Modelo 3C de Colaboração

Conforme aprendido com o desenvolvimento das versões do Mediated Chat, o desenvolvimento em função do Modelo 3C ajuda a prever que dimensão da colaboração deve ser observada em função da modificação de um determinado elemento, auxilia o projeto da aplicação e a análise dos resultados obtidos de estudos de caso.

# **2.4.2. Desenvolvimento iterativo e investigativo focando um problema por versão**

Desenvolver software, especialmente groupware, é resolver problemas. Geralmente, um projeto de groupware inicia porque as aplicações existentes não satisfazem as necessidades de um grupo, sendo identificado um conjunto de problemas que se deseja resolver. Uma boa prática é tentar resolver um problema por vez. A cada iteração, seleciona-se um problema específico para o qual se projeta uma solução. Os requisitos da versão são então derivados da solução projetada. Quando o groupware tiver sido construído, desenvolve-se um estudo de caso para avaliar em que medida a implementação da solução mostra-se adequada para resolver o problema. A partir da análise de dados coletados do estudo de caso, pode-se concluir se a versão está suficientemente adequada para ser liberada para o uso, ou então, identificar modificações que precisam ser feitas ou novos problemas que ainda precisam ser resolvidos, dando início a um novo ciclo de desenvolvimento.

As versões do Mediated Chat têm sido desenvolvidas para adequar a ferramenta de bate-papo ao uso educacional. Para esta finalidade, a principal limitação identificada foi a Confusão do Bate-papo, potencializada por problemas sobrepostos. Procurou-se focar num único problema específico no desenvolvimento de cada versão, o que possibilitou compreender melhor o problema e a solução implementada, e possibilitou identificar novos problemas que ainda precisavam ser resolvidos. Este processo evolucionário de desenvolvimento de aplicações groupware focando a resolução de problemas aproxima o processo de desenvolvimento de software ao processo de realização de uma pesquisa.

# **2.4.3. Desenvolvimento orientado ao reuso**

O reuso de código, que tem sido perseguido durante muitos anos, envolve implicitamente o reuso de análise e projeto. Entretanto, o reuso de informações destas etapas não é facilmente realizada, pois normalmente não estão organizadas de forma coerente e voltadas para o reuso. Assim, deve-se disponibilizar componentes reusáveis em diferentes etapas do processo e, mais importante ainda, que estes componentes sejam consistentes ao longo de todo o processo de desenvolvimento (Werner e Braga, 2005, p.60-61).

No projeto AulaNet 3.0 foi adotada a abordagem de Desenvolvimento Baseado em Componentes, conforme discutido na seção 1.2 visando aumentar a modularidade e reuso do código. Conforme evidenciado com o projeto Mediated Chat, além do reuso de código, também é importante promover o reuso de conhecimento sobre os problemas existentes, as soluções já testadas, as aplicações conhecidas, e de quais elementos podem ser usados na composição de uma nova aplicação daquele domínio.